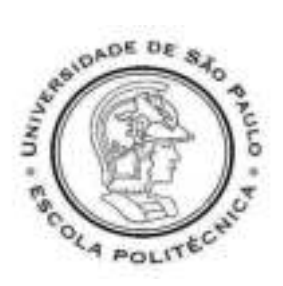

# ESCOLA POLITÉCNICA DA UNIVERSIDADE DE SÃO PAULO

## ROGÉRIO BENEDETTI CASATTI

# MÉTODO DE CONTROLE DE CUSTOS BASEADO NA ANÁLISE DO VALOR AGREGADO EM OBRAS DE GALPÕES DE GRANDE PORTE

São Paulo 2024

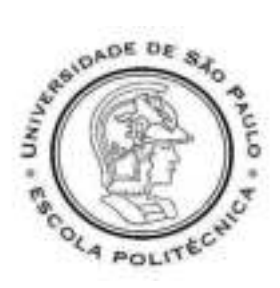

## ESCOLA POLITÉCNICA DA UNIVERSIDADE DE SÃO PAULO

## ROGÉRIO BENEDETTI CASATTI

# MÉTODO DE CONTROLE DE CUSTOS BASEADO NA ANÁLISE DO VALOR AGREGADO EM OBRAS DE GALPÕES DE GRANDE PORTE

Versão original

Monografia apresentada à Escola Politécnica da Universidade de São Paulo, obtenção do título de Especialista em Tecnologia e Gestão na Produção de Edifícios.

Orientador: Prof. Dr. Luiz Reynaldo de Azevedo Cardoso

São Paulo 2024

 Autorizo a reprodução e divulgação total ou parcial deste trabalho, por qualquer meio convencional ou eletrônico, para fins de estudo e pesquisa, desde que citada a fonte.

Catalogação-na-publicação

Casatti, Rogério Benedetti MÉTODO DE CONTROLE DE CUSTOS BASEADO NA ANÁLISE DO VALOR AGREGADO EM OBRAS DE GALPÕES DE GRANDE PORTE / R. B. Casatti -- São Paulo, 2024. 58 p.

 Monografia (Especialização em Tecnologia e Gestão na Produção de Edifícios) - Escola Politécnica da Universidade de São Paulo. Departamento de Engenharia de Construção Civil.

 1.ANÁLISE DO VALOR AGREGADO 2.CONTROLE DE CUSTOS 3.CONTROLE DE CUSTOS DE GALPÕES 4.EVA 5.GALPÕES DE GRANDE PORTE I.Universidade de São Paulo. Escola Politécnica. Departamento de Engenharia de Construção Civil II.t.

Referência bibliográfica ao trabalho de monografia: CASATTI, Rogério Benedetti. Método de Controle de Custos Baseado na Análise do Valor Agregado para Obras de Galpões de Grande Porte. 2024. Número de páginas p. 58: il. Monografia (Especialidade em Tecnologia e Gestão na Produção de Edifícios) Universidade de São Paulo, São Paulo, 2024.

Aprovado em:

Banca Examinadora

Orientador:

Instituição: Escola Politécnica da Universidade de São Paulo

Julgamento:

Examinador 1:

Instituição:

Julgamento: \_\_\_\_\_\_\_\_\_\_\_\_\_\_\_\_\_\_\_\_\_\_\_\_\_\_\_\_\_\_\_\_\_\_\_\_\_\_\_\_\_\_\_\_\_\_\_\_\_\_\_\_\_\_

Examinador 2:

Instituição:

Julgamento:

## DEDICATÓRIA

Dedico esta monografia aos meus pais, que estiveram comigo durante toda a minha caminhada; aos meus colegas de profissão, para que possamos sempre inovar e expandir nossos métodos de gestão; e a todos os profissionais que fizeram parte de minha formação técnica e pessoal durante toda a minha vida dentro da construção civil.

### AGRADECIMENTOS

Agradeço primeiramente a Deus e aos meus guias espirituais, que me mantiveram firme e forte durante toda esta caminhada; em seguida, aos meus pais, por todo apoio e oportunidades proporcionadas durante toda a minha existência; aos meus anteriores, tanto academicamente quanto pessoalmente; e principalmente ao Prof. Luiz Reynaldo de Azevedo Cardoso, por não ter desistido de mim nessa árdua caminhada.

### RESUMO

Com o crescimento do mercado da construção civil referente a grandes galpões, e a necessidade de um controle de custos de maior precisão para obras de grande desempenho, o autor buscou na análise do valor agregado, que já é uma forma de controle de custos conceituada em diversos segmentos, uma solução para a possível melhoria no controle de custos dentro de sua área de atuação. Este trabalho tem como objetivo a aplicação de um método de controle de custos baseado na análise do valor agregado em obras de galpões de grande porte, com prazos e custos arrojados, focando na manutenção dos ganhos e resultados dos projetos. Desta forma, para o cumprimento desse objetivo, o trabalho foi elaborado com base em uma revisão bibliográfica, e a aplicação dentro de um estudo de caso de uma obra de galpão logístico, no qual foram identificados os desvios apresentando seus diagnósticos, e também a aplicação do método de controle de custos proposto, demonstrando seu funcionamento. Os dados processados e reorganizados por meio do método baseado na análise do valor agregado, demonstram boa eficiência e uma visualização mais objetiva sobre a situação do projeto analisado em diferentes momentos de sua execução, indicando a aplicabilidade e potencial do método para otimizar a organização dos dados e a identificação de desvios durante a execução da obra.

### Palavras-chave:

ANÁLISE DO VALOR AGREGADO; CONTROLE DE CUSTOS; CONTROLE DE CUSTOS DE GALPÕES; EVA; GALPÕES DE GRANDE PORTE.

### **ABSTRACT**

The growth of the construction market for large warehouses, and the need for more precise cost control for high-performance projects, encouraged the author to look to the earned value analysis, which is already a conceptualized form of cost control in various segments, as a solution for possible improvements in cost control within his area of expertise. The objective of this research is the application of a cost control method based in the analysis of the earned value analysis in constructions of large warehouses with bold deadlines and costs, focusing on maintaining the gains and results of the projects. In order to achieve this objective, the work was based on a bibliographical review, providing the conceptualization and terminology of the value-added method, and its application within a case study of a logistics' shed construction project, in which it has been identified the deviations by presenting its diagnosis and also the application of the cost control method proposed, demonstrating its operation and application. The processed and reorganized data through the method based on earned value analysis, demonstrate good efficiency and provide a more objective visualization of the analyzed project's situation at different stages of execution. This indicates the applicability and potential of the method to optimize data organization and identify deviations during project execution.

### Keywords:

COST CONTROL; EARNED VALUE ANALYSIS; EVA; LARGE WAREHOUSES; WAREHOUSE COST CONTROL.

### LISTA DE FIGURAS

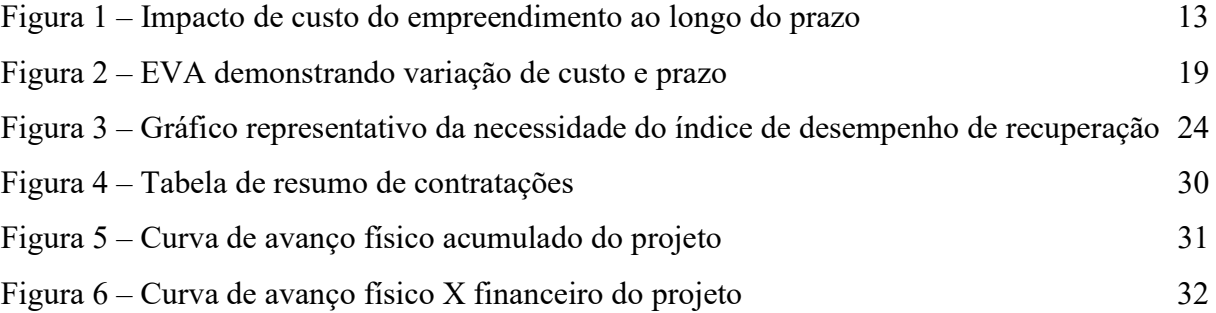

### LISTA DE QUADROS

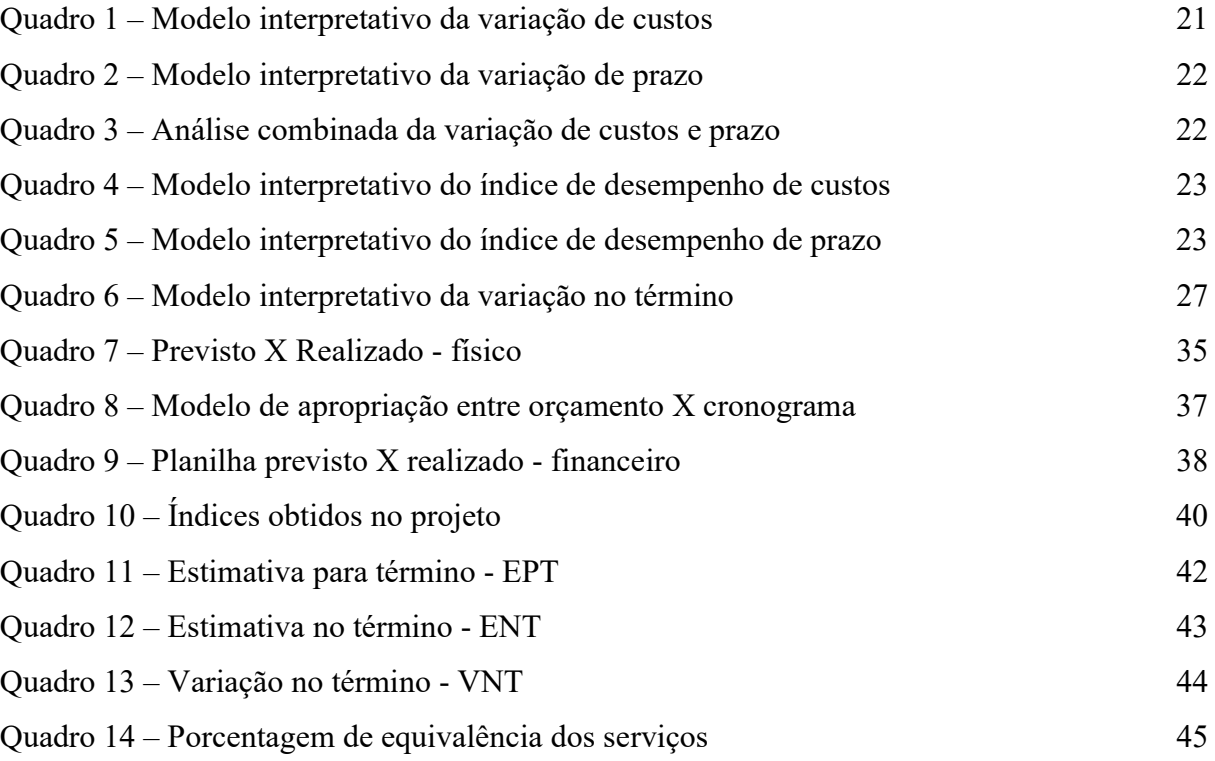

# LISTA DE EQUAÇÕES

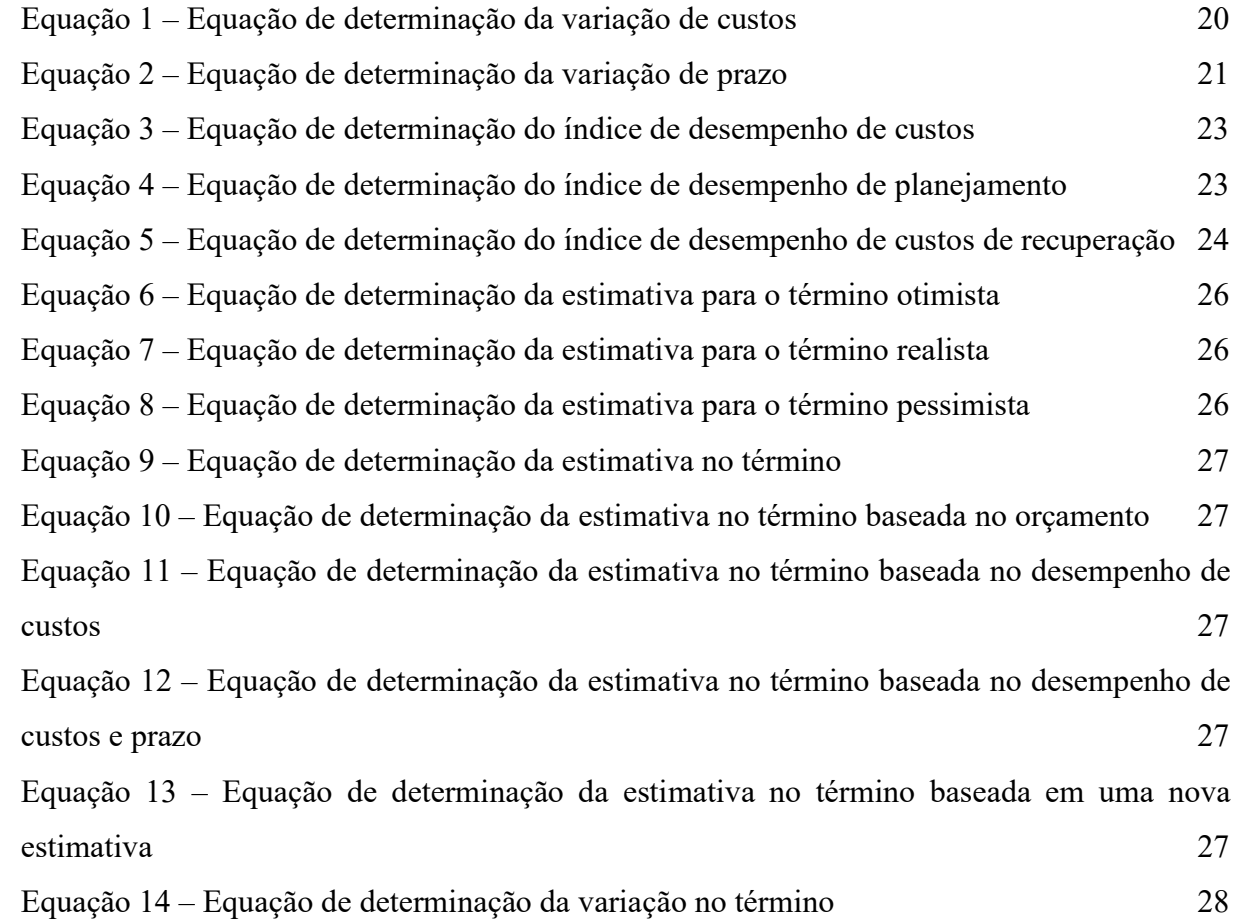

### LISTA DE ABREVIATURAS E SIGLAS

ABNT Associação Brasileira de Normas Técnicas

AIA American Institute of Architects

CR Custo Real

EVA Earned Value Analysis

EAP Estrutura Analítica de Projeto

ENT Estimativa No Término

EPT Estimativa Para Término

ERP Enterprise Resource Planning

IDC Índice De Desempenho de Custos

IDP Índice De Desempenho de Prazo

ONT Orçamento No Término

VA Valor Agregado

VNT Variação No Término

VP Valor Previsto

VPr Variação de Prazo

# SUMÁRIO

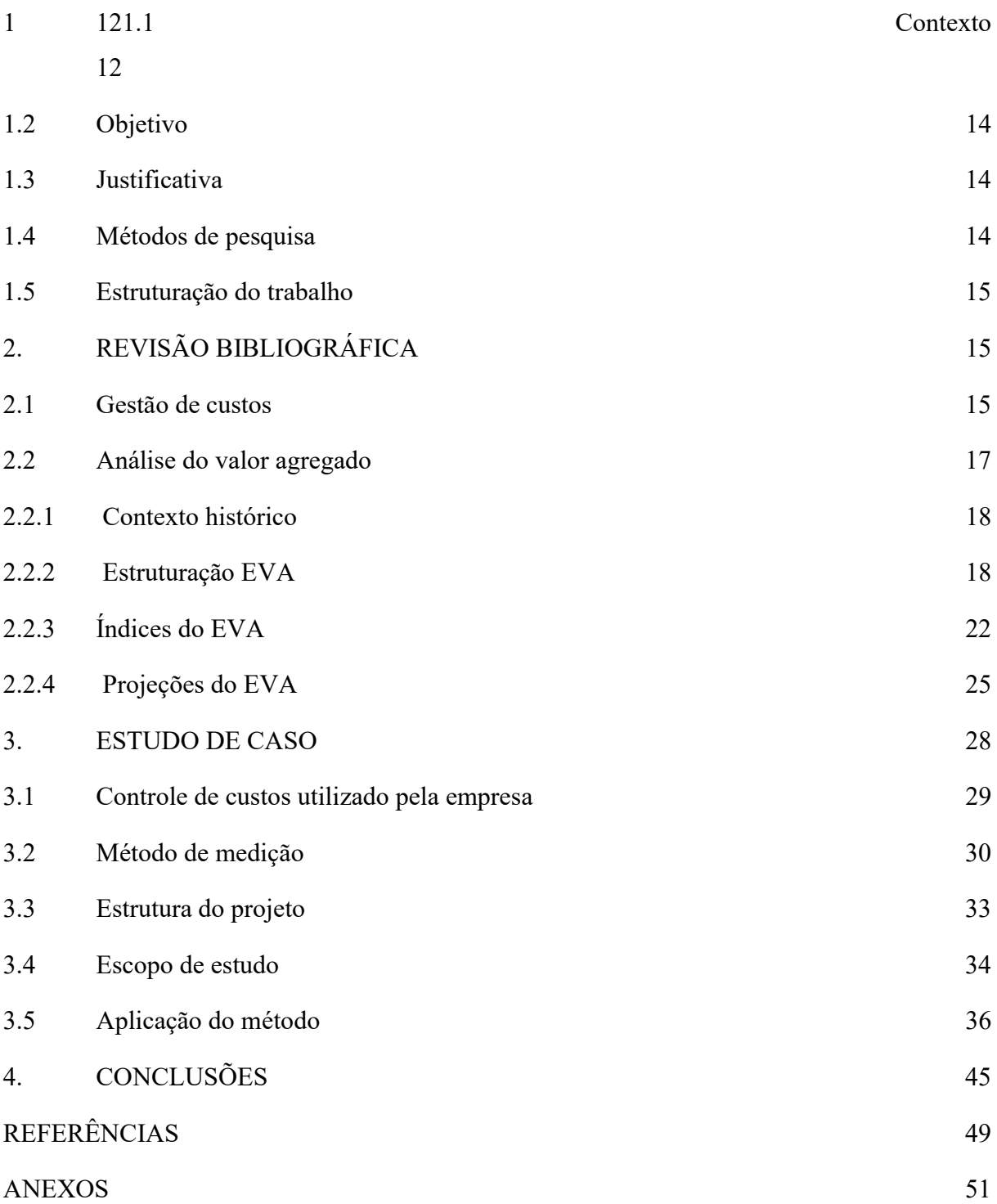

### 1. INTRODUÇÃO

### 1.1 Contexto

Com expectativa de crescimento no cenário econômico nos próximos anos, de acordo com o SindusCon-SP (2023) e a CBIC (2023), a construção de galpões vem cada vez mais apresentando crescimento expressivo, tendo em vista a busca de melhoria na eficiência das operações logísticas. No primeiro trimestre de 2023, foram locados mais de um milhão de metros quadrados de galpões em todo o Brasil, apresentando-se como um mercado de grande competitividade (Exame, 2023).

Por se tratar de um mercado em crescimento, também se identifica com um grande grau de competitividade, com prazos arrojados e custos "enxutos", exigindo, desta forma, uma maior necessidade de gestão. Assim, o controle de custos torna-se uma ferramenta crucial para a manutenção dos ganhos no mercado da construção civil, tanto em cenários favoráveis quanto desfavoráveis (Toledo, 2018).

Neste contexto, é importante destacar que, para manter os ganhos das construtoras, um dos principais pontos aos quais se deve ter atenção é a gestão de custo. De acordo com Toledo (2018), outro ponto relevante para uma boa gestão do projeto é o acesso dos gestores a informações rápidas e precisas, pois, assim, podem evitar que ocorram impactos negativos inesperados em sua execução; principalmente quando se trata de obras com prazos arrojados, onde um desvio pode não ter tempo suficiente para ser sanado.

Desta forma, durante o período de experiência na área de controle de custos, o autor identificou algumas deficiências no controle das construtoras em que atuou; este incorrido não somente por falhas de gestão, mas também por algumas falhas nas metodologias aplicadas. Durante este período, o autor teve contato com a análise do valor agregado como uma das formas de controle de custos.

Caso os desvios de custo não sejam rapidamente reduzidos, há a possibilidade de ocasionar impactos irreversíveis ao projeto, gerando um desempenho abaixo do previsto, afetando diretamente no resultado previsto pela construtora (Toledo, 2018).

A análise do valor agregado é amplamente utilizada internacionalmente, sendo um dos métodos exigidos pelo governo federal dos Estados Unidos da América, como uma obrigatoriedade no controle de serviços de construção civil prestados ao governo; este é o primeiro método de controle de custos transformado em norma (ANSI/EIA, 1998). O método é aplicado em diversas outras indústrias, com resultados bastante satisfatórios (Moreira, Mateus e Martins, 2012).

As demais metodologias de controle de custos apontam para um resultado pontual que não auxilia na tomada rápida de decisão, devido a um grande volume de incertezas. Esses métodos são baseados em estimativas focadas nas fases iniciais de um projeto, não abrangendo, desta forma, o período de execução, tendo como um de seus principais objetivos o estudo de viabilidade devido ao fato de que o período inicial é o momento de maior potencial de influência para o resultado do projeto (Toledo, 2018), e conforme demonstrado na figura 1, a maior possibilidade de impacto nos custos do projeto é durante sua fase de estudo de viabilidade.

Assim sendo, as outras metodologias não se demonstram diretamente como metodologias de controle de custos em si, principalmente tendo em vista que elas não se aplicam com o objetivo de controlar o processo controle durante o período de execução do projeto, mas sim uma forma de estimar os custos que serão aplicados, agindo, portanto, em um dos pontos de maior possibilidade de influência no projeto.

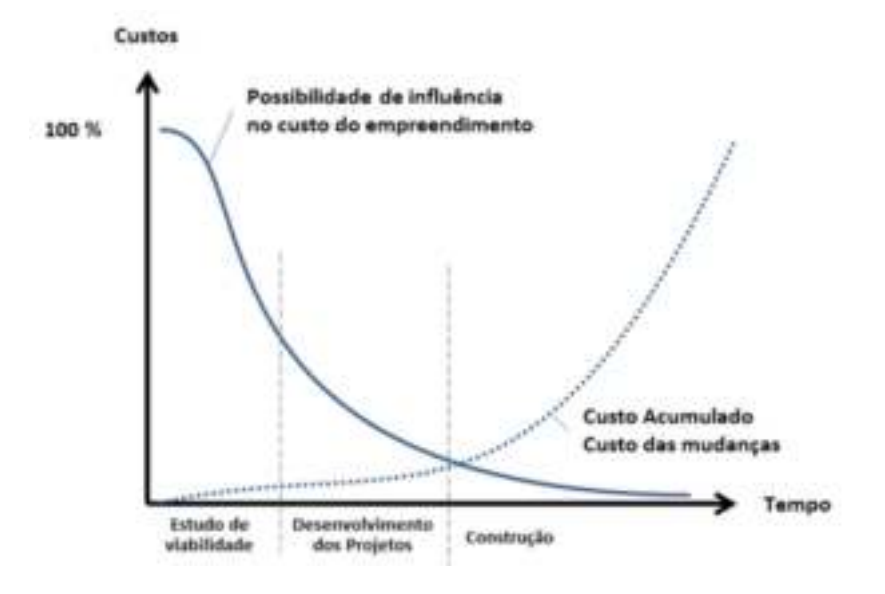

Figura 1 – Impacto de custo do empreendimento ao longo do prazo

Fonte: Toledo (2018)

#### 1.2 Objetivo

O presente trabalho tem como objetivo a proposição de um método de controle de custos baseado na aplicação da análise do valor agregado (Earned Value Analysis, EVA) em obras de galpões de grande porte, para melhor desempenho no controle de custos.

### 1.3 Justificativa

Tratando-se de um estudo de controle de custos, hoje podemos encontrar uma vasta gama de literaturas, nas quais se apresentam formas de aplicação para a análise valor agregado; durante o levantamento bibliográfico, o autor não identificou, em grande escala, estudos ligados diretamente a obras de galpões de grande porte.

Conforme Watanabe (2022), temos ainda uma dificuldade na acuidade entre o custo orçado e o custo real. Essa situação ocorre principalmente por termos muitos dos orçamentos apresentados aos clientes baseados em projetos básicos e não executivos, dificultando a precificação com maior exatidão (Watanabe, 2022).

Para a manutenção dos ganhos em obras de alta competitividade, existe a necessidade de um controle de custos de maior confiabilidade. Assim, o autor se deparou com a motivação da aplicação de um método já conceituado em outras áreas, como forma de ampliar o desempenho financeiro das obras de galpões que serão executadas futuramente.

### 1.4 Métodos de pesquisa

O presente trabalho foi desenvolvido em três etapas, sendo essas: revisão bibliográfica, estudo de caso e apresentação dos resultados obtidos com a aplicação do EVA.

A etapa inicial do trabalho se constitui de uma revisão bibliográfica, buscando a conceituação da metodologia de custos proposta, uma definição e as terminologias utilizadas no controle de custos.

A segunda etapa é composta pelo estudo de caso, no qual será aplicado o método de controle de custos, baseado no EVA; nele, serão apresentados os desvios identificados, visando, assim, o prognóstico como forma de mitigação dos desvios. Foram elaboradas análises com base nos conceitos da revisão bibliográfica a respeito da aplicação do EVA por meio de planilhas, com o auxílio do software Microsoft® Excel em conjunto com os dados obtidos pelo sistema integrado de gestão (ERP) Sienge®, utilizado como forma de controle na empresa em que o autor atua.

### 1.5 Estruturação do trabalho

O trabalho está dividido em quatro partes, sendo a primeira o capítulo introdutório, apresentando o contexto do trabalho, o objetivo, a justificativa e a metodologia de pesquisa. A segunda parte refere-se à revisão bibliográfica, visando a conceituação da metodologia de custos prevista. A terceira parte, por sua vez, conceitualiza o estudo de caso referenciado e as experiências adquiridas pelo autor durante o estudo, apresentando os resultados do método proposto pelo trabalho aplicado ao estudo de caso. Por fim, a quarta parte apresenta as considerações finais e os pontos de discussão levantados durante a elaboração do trabalho. Em seguida, estão apresentadas as referências bibliográficas consultadas, os anexos referentes ao modelo e as ferramentas utilizadas, finalizando, desta forma, o trabalho.

### 2. REVISÃO BIBLIOGRÁFICA

### 2.1 Gestão de custos

De acordo com Hansen e Mowen (2009), a gestão de custos se apresenta como uma necessidade interna de atendimento das empresas, como uma forma de compreensão da estrutura de custos. Ainda de acordo com Hansen e Mowen (2009), a gestão de custos é responsável pela identificação, coleta, mensuração e classificação das informações, para que seja determinado o quanto algo custou. Portanto, aplicando esta conceituação a projetos de construção civil, temos o controle e gestão de custos como uma forma de entendimento dos custos do projeto, que podem ser apresentados como custos diretos e indiretos.

De acordo com Silva, Silva, Dall'oglio e Crestani (2015), o conceito de custo direto é aplicado ao que pode ser diretamente ligado ao produto, ou seja, trata-se de custos que podem ser facilmente apropriados aos produtos, sendo de fácil medição em sua produção. Conceituando este ponto para a construção civil, temos como exemplo os materiais e serviços aplicados diretamente à construção do projeto. De acordo com Silva (2009), também podemos considerar que os custos diretos são o total dos custos unitários dos insumos de respectivo serviço.

Ainda de acordo com Silva, Dall'oglio e Crestani (2015), pode-se afirmar que os custos indiretos são os custos que não são claramente apropriáveis ao produto acabado ou momento específico da produção. Conceituando-o para a construção civil, temos como exemplo o fornecimento de gerador para a manutenção da energia na obra, o canteiro onde será alocada a equipe administrativa e a própria equipe administrativa, por não estar ligada diretamente à produção do produto. Conforme Silva (2009), pode-se, também, conceituar o custo indireto como aquele que não é aplicado diretamente ao trabalho de campo, mas que se apresenta como necessário para a execução deste.

De acordo com o PMI (2022), a gestão de custos pode ser apresentada em subdivisões, conforme listado abaixo:

- Planejamento de recursos;
- Estimativa de custos;
- Orçamentação;
- Controle de custos.

De acordo com Oliveira (2003), o planejamento de recursos tem como sua definição a etapa de determinação de quais recursos financeiros são necessários, sendo eles, materiais, equipamentos e pessoas, e as quantidades necessárias para a realização das atividades do projeto. Já a estimativa de custos, refere-se à etapa de avaliar os custos do projeto, para isso será necessário o apoio das áreas e departamentos da empresa referente ao projeto (Oliveira, 2003). A orçamentação, por sua vez, é a etapa na qual se aplica a estimativa de custos dentro da EAP, para que desta maneira seja gerada uma linha de base para o projeto. Desta forma, o orçamento será a base para todo o controle de custos durante o projeto (Oliveira, 2003).

O controle de custos, de acordo com Oliveira (2003), é o acompanhamento durante o período de execução do projeto para avaliar quais fatores podem gerar mudanças no custo, definindo, assim, um plano de gerenciamento de custos, o qual deve apresentar os processos que serão utilizados para o gerenciamento de custo, classificação e identificação das mudanças de custos, atendimento de necessidades de um investimento não previsto, revisar o plano de gerenciamento e a definição do responsável pelo controle de custo.

Segundo Alves (2017), o controle se apresenta como uma necessidade vinda do planejamento, como forma de se alcançar os objetivos planejados. Desta forma, é uma ferramenta para manutenção dos resultados.

Conforme dito por Toledo (2018) e Mattos (2019), um dos métodos de melhor eficiência para a gestão do projeto (controle de custos e prazo) é o EVA, tendo em vista que suas soluções apresentam modelos de custo, aos quais serão aplicadas possíveis projeções conforme descrito posteriormente.

As metodologias de controle de custo prezam principalmente por serem formas de manutenção dos lucros dos projetos.

### 2.2 Análise do valor agregado

De acordo com Mattos (2019), temos no EVA um dos métodos mais precisos de identificação da situação atual do projeto, com a utilização de dados reais de custo e tempo. É considerada como uma das principais ferramentas de controle de gerenciamento de projetos (Crespo e Alvares, 2013).

Por meio de indicadores de custo e prazo, temos uma projeção coerente do resultado do projeto. Assim, apresentam-se formas de antever alguns desvios, obtendo-se uma maior chance de mitigá-los (PMI, 2022).

### 2.2.1 Contexto histórico

O EVA surgiu em 1960 através do departamento de defesa dos Estados Unidos da América. Foi desenvolvido pelo consultor de gestão Quentin W. Fleming e o desenvolvedor de software Joel M. Koppelman, quando ambos estavam em busca de um método de gestão para um projeto específico; contudo, devido a sua eficiência, o mesmo tornou-se uma ferramenta aplicável em diversas situações (EJFGV, 2023). De acordo com Oliveira (2003), o departamento de defesa americano obteve uma elevada confiança no método, a ponto de, em 1991, incluir o EVA como um requisito na política de contratos governamentais e exigir que fossem justificados índices abaixo dos projetados pelo EVA no período de controle dos projetos.

De acordo com a National Defense Industrial Association (NDIA), o EVA foi atribuído à norma norte americana EIA-748 como forma padrão de apresentação de controle de custos para todo o sistema governamental. Ainda conforme a NDIA (2018), o método foi adotado por ser um padrão funcional para medir o progresso e desempenho do projeto. Podendo ser agregado a um sistema de ERP como forma de agilizar a aplicação do EVA.

De acordo com Oliveira (2003), devido aos motivos da obrigatoriedade da utilização do EVA dentro das contratações governamentais estadunidenses, houve um auxílio na difusão do método. Mas que, inicialmente, o EVA passou também por uma estigmatização, onde se enxergava o método apenas como uma forma burocrática de se passar a informação ao cliente, não pensando no uso interno e no controle de custos dos projetos. Com a evolução de sua utilização, e com a identificação da funcionalidade e aplicabilidade, o método rompeu a barreira da estigmatização que, de acordo com Oliveira (2003), Mattos (2019) e Toledo (2018), é um dos métodos de maior eficiência para o controle de custo e prazo.

### 2.2.2 Estruturação EVA

O EVA, em sua estrutura, compara em seus indicadores o valor de trabalho planejado com o de trabalho concluído, a fim de identificar se determinado trabalho se encontra dentro do desempenho planejado, física e financeiramente. Podendo servir como gatilho para a identificação de desvios dentro de cada item de execução do escopo, onde é possível identificar

se o item analisado está com um desembolso divergente do previsto por desvio financeiro ou por ganho de prazo de execução.

De acordo com Watanabe (2022), a evolução física de uma obra não ocorre de maneira linear, sendo que, nos momentos iniciais, a obra tende a um ritmo menor, evoluindo para um momento de pico, com uma grande intensidade de serviços, e, ao término, retorna a um ritmo reduzido. Ainda de acordo com Watanabe (2022), esta é uma característica presente também na variação econômica do projeto no tempo.

De acordo com Matos (2019), a curva S apresenta uma gama de benefícios, como a visualização em uma curva única do desenvolvimento do projeto, do começo ao fim; ela serve como ferramenta de visualização do previsto X realizado e auxilia nas tomadas de decisões gerenciais para a manutenção do fluxo de caixa. Desta forma, temos, com um dos itens principais para a aplicação do EVA dentro de um projeto, a obrigatoriedade de um cronograma físico financeiro aplicado à obra; este deverá ter advindo de uma estrutura analítica de projeto (EAP), que também nos gera uma curva S de serviço, que deve ser apresentada como parâmetro base de comparação do projeto.

A curva S tem por definição ser a representação gráfica do avanço acumulado do projeto estudado, tendo como seus eixos: o custo do projeto e o prazo.

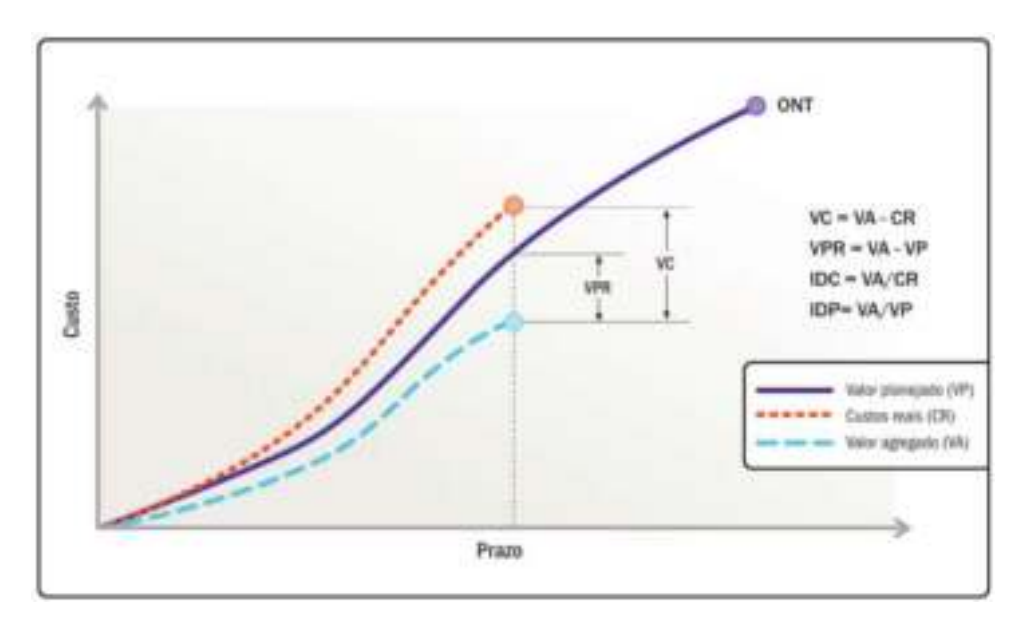

Figura 2 – EVA demonstrando variação de custo e prazo

Fonte: PMI (2022)

Conforme afirmado por Mattos (2019), para que o EVA seja aplicado, é necessário o seguinte tripé de grandezas para análise:

- Valor previsto;
- Valor agregado;
- Custo real.

Estes itens têm como suas definições:

O valor previsto, (VP) refere-se ao valor planejado para ser consumido em determinado item, em um período determinado, sendo então o valor previsto em orçamento do projeto com o cronograma previsto (PMI, 2022). De forma simplificada VP é o quanto deveria ter sido feito. Já o valor agregado, (VA), define-se como o custo orçado pelo trabalho executado, sendo então o valor previsto em orçamento do projeto com a quantidade executada no período analisado. Em termos simples, VA é o quanto, de fato, foi produzido. Por outro lado, custo real, (CR), é o custo real do trabalho realizado, correspondente aos valores gastos efetivamente para a execução da quantidade do período analisado. Resumidamente, CR é o quanto foi gasto.

De acordo com Toledo (2018), com a comparação entre VA, VP e CR, já se pode identificar, de maneira simplificada, a situação do projeto em determinado momento. Ao se comparar, por exemplo, o VA ao CR, é possível identificar se, até determinado período, os valores incorridos se encontram dentro ou fora do orçamento. A junção dos demais índices viabilizam uma análise mais detalhada do projeto, complementando a visão da situação do projeto (Toledo, 2018).

Com a determinação dos valores de VP, VA e CR, temos a base para o cálculo das variações de custo e prazo, e dos índices de desempenho de custos e prazo.

A variação de custos, (VC), é determinada pela equação 1, onde tem-se que a VC é a diferença entre o valor agregado e o custo real (PMI, 2022).

$$
VC = VA - CR
$$

### Equação 1 – Equação de determinação da variação de custos

A VC é a diferença do quanto foi previsto de desembolso para a execução do trabalho, e quanto realmente foi gasto em sua execução. Comparando o VA ao CR, é possível identificar se o trabalho executado está com algum desvio de custo, conforme o quadro 1, que demonstra os

índices para análise da VC. Em outras palavras, a VC é a diferença entre o que foi orçado e o custo real para execução de determinado trabalho (PMI, 2022).

| Valores                          | Significado                                                                                                    |
|----------------------------------|----------------------------------------------------------------------------------------------------|
| $VA > CR \rightarrow VC > 0$     | O projeto consumiu menos verba para a<br>execução do trabalho, sendo assim,<br>manteve-se abaixo do orçamento<br>previsto para o periodo.        |
| $VA = CR \rightarrow VC = 0$     | O projeto consumiu o valor planejado<br>para a realização do trabalho, sendo<br>assim, seu valor é igual ao calculado no<br>orcamento.           |
| $VA < CR$ $\rightarrow$ $VC < 0$ | O projeto obteve um consumo maior<br>do que o planejado para realizar o<br>trabalho, sendo assim, está acima do<br>valor calculado no orçamento. |

Quadro 1 – Modelo interpretativo da variação de custos

Fonte: Elaborado pelo autor com base em (Mattos, 2019)

Outro índice analisado pelo método é a variação de prazo (VPr), este expresso pela diferença entre o valor agregado e o valor previsto (PMI, 2022), determinada pela equação 2.

$$
VPr=VA-VP
$$

Equação 2 – Equação de determinação da variação de prazo

Assim, a VPr pode ser determinada como a variação do progresso, representada pelo desvio entre a quantidade de trabalho executada e a planejada no período estudado. Ainda que a VPr seja uma grandeza ligada a prazo, ela terá sua unidade apresentada de forma monetária, onde se apresenta o quanto o projeto está agregando em comparação ao planejado. Apresenta-se a análise dos dados obtidos pela equação 2; os parâmetros conforme o quadro 2. Ou seja, a VPr é a diferença entre o valor previsto para certo trabalho e o que foi de fato realizado até certo período.

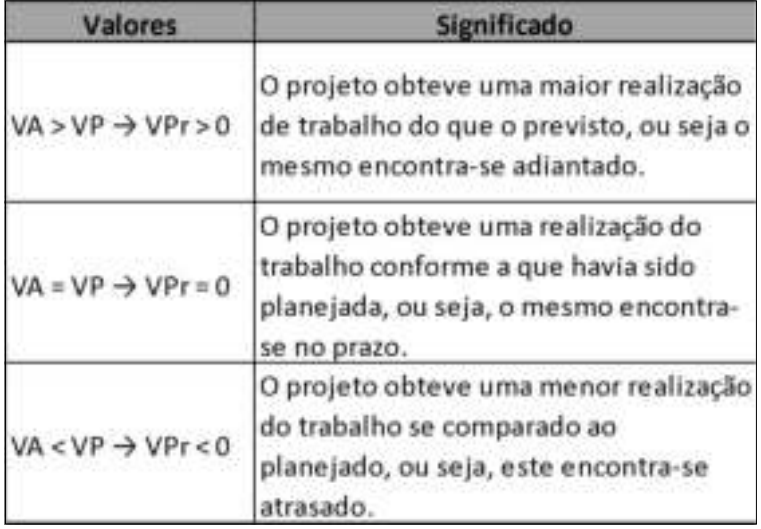

Quadro 2 – Modelo interpretativo da variação de prazo

Fonte: Elaborado pelo autor com base em (Mattos, 2019)

Com a junção destes dois índices, temos uma combinação para identificar a situação do projeto como um panorama, conforme parâmetros do quadro 3.

|    | VC VPr | <b>Analise</b>                                                      |
|----|--------|---------------------------------------------------------------------|
| ٠  | ٠      | Orçamento abaixo e adiantado no cronograma com base no<br>previsto. |
|    | ۰      | Orçamento abaixo e atrasado no cronograma com base no<br>previsto.  |
| é. | ÷      | Orçamento acima e adiantado no cronograma com base no<br>previsto.  |
| ï  | ÷      | Orçamento acima e atrasado no cronograma com base no<br>previsto.   |

Quadro 3 – Análise combinada da variação de custos e prazo

Fonte: Elaborado pelo autor com base em (Mattos, 2019)

### 2.2.3 Índices do EVA

O índice de desempenho de custos, (IDC), é obtido pela divisão entre o valor agregado e o custo real, conforme exposto pela equação 3. O IDC apresenta o percentual que o valor agregado representa sobre o custo real, mostrando uma parametrização de proximidade entre o CR e o VA. Em outras palavras, o IDC demonstra o quanto o projeto está atendendo o orçamento, com base na relação entre o VA e o CR (PMI, 2022).

$$
IDC = \frac{VA}{CR}
$$

Equação 3 – Equação de determinação do índice de desempenho de custos A interpretação dos valores obtidos pelo índice está apresentada pelo quadro 4.

| <b>Valores</b>                    | <b>Significado</b>                                                  |
|-----------------------------------|---------------------------------------------------------------------|
| $VA > CR$ $\rightarrow$ IDC $> 1$ | Custo real abaixo do previsto (projeto mais<br>barato).             |
| $VA = CR \rightarrow IDC = 1$     | Custo real igual ao previsto (projeto no<br>orçamento).             |
| $VA < CR$ $\rightarrow$ $IDC < 1$ | Custo real acima do previsto (projeto mais<br>caro que o previsto). |

Quadro 4 – Modelo interpretativo do índice de desempenho de custos

Fonte: Elaborado pelo autor com base em (Mattos, 2019)

O índice de desempenho de prazo, (IDP), é obtido pela divisão entre o valor agregado e o valor previsto, como apresentado pela equação 4. O IDP apresenta o quanto o projeto vem convertendo o valor previsto em valor agregado. Em outras palavras, o IDP demonstra quanto o projeto está atendendo a partir do valor planejado, por meio da relação entre VA e VP (PMI, 2022).

$$
IDP = \frac{VA}{VP}
$$

Equação 4 – Equação de determinação do índice de desempenho de planejamento

A forma de interpretação do IDP é expressa pelo quadro 5.

| <b>Valores</b>                  | Significado                                                             |  |  |
|---------------------------------|-------------------------------------------------------------------------|--|--|
| $VA > VP \rightarrow IDP > 1$   | Foi realizada uma maior produção que a<br>prevista (projeto adiantado). |  |  |
| $VA = VP \rightarrow IDP = 1$   | Produção de acordo com o projeto<br>(projeto dentro do prazo).          |  |  |
| $VA < VP$ $\rightarrow$ IDP < 1 | Foi realizada uma menor produção que a<br>prevista (projeto atrasado).  |  |  |

Quadro 5 – Modelo interpretativo do índice de desempenho de prazo

Fonte: Elaborado pelo autor com base em (Mattos, 2019)

Dentro do EVA também temos, como uma das metodologias de análise, o índice de desempenho de custos de recuperação, (IDCR), que indica qual será o esforço necessário para a manutenção do projeto dentro da previsão. O IDCR é representado pela equação 5 e demonstrado pelo gráfico 1 (Mattos, 2019). Em sua aplicação, o IDCR demonstra quanto o projeto deve agregar para que retorne à situação prevista em orçamento, e conforme demonstrado na figura 3, um projeto que se encontra com 50% de seu prazo executado, e seu IDC seja de 0,50, deve ter um desempenho para os outros 50% da execução de 1,50 para que haja uma recuperação do projeto para a situação planejada.

$$
IDCR = \frac{ONT - VA}{ONT - CR}
$$

Equação 5 – Equação de determinação do índice de desempenho de custos de recuperação

Figura 3 – Gráfico representativo da necessidade do índice de desempenho de recuperação

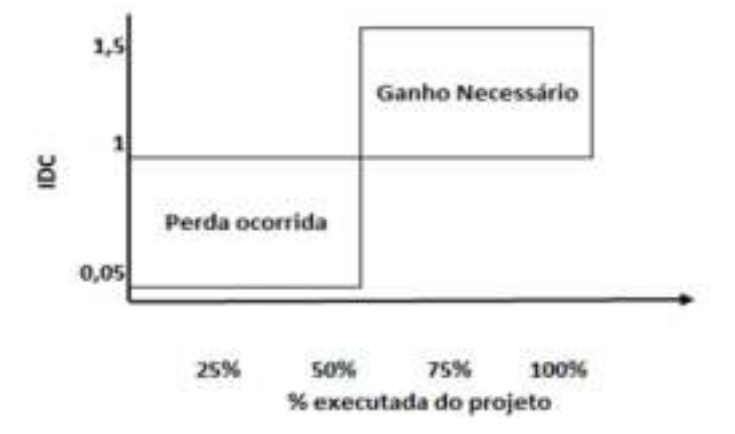

Fonte: Elaborado pelo autor com base em (Mattos, 2019)

### 2.2.4 Projeções do EVA

As projeções são formas de se prever a situação futura do projeto, como uma maneira de identificação e discussão de situações que podem acarretar desvios. As projeções podem ser qualitativas, casuais e quantitativas. Para as qualitativas, temos como exemplo o uso de uma opinião especializada para se projetar o futuro. Para as casuais, temos, em sua essência, a busca por entender o impacto causado por uma condição ou evento específico no futuro do projeto. Para as projeções quantitativas, temos a busca de dados do incorrido como forma de se projetar o futuro (PMI, 2022).

Dentro do EVA, temos presente a utilização de projeções qualitativas, conforme abaixo:

- Estimativa para o término:
	- o Otimista;
	- o Realista;
	- o Pessimista;
	- o Nova estimativa.
- **Estimativa no término:** 
	- o Baseada no orçamento;
	- o Baseada no desempenho de custo;
	- o Baseada no desempenho de custo e prazo;
	- o Nova estimativa.
- Variação no término.

Para a elaboração das projeções dentro da forma fornecida pelo EVA, precisamos inicialmente da conceituação do orçamento no término, (ONT), que é definido pela soma total dos custos previstos para o projeto, representado pelo valor total orçado, sendo este o valor para o caso em que o projeto ocorre segundo o planejado. Conforme dito por Toledo (2018), o ONT também é expresso pelo valor global do orçamento.

Como definição, a estimativa para o término, (EPT), apresenta o custo projetado com base no desempenho obtido até o momento, a ser analisado em quatro formas. Ou seja, o EPT é o quanto se espera para a conclusão do trabalho projetado (Mattos, 2019).

As formas da EPT são: otimista, realista, pessimista e nova estimativa.

A forma otimista é identificada como a forma a qual se assume que o valor remanescente do orçamento será o suficiente para o término do projeto. A EPT é descrita pela equação 6.

$$
EPT = ONT - VA
$$

Equação 6 – Equação de determinação da estimativa para o término otimista

A forma realista assume que o padrão de custo incorrido até o momento se repetirá para a verba remanescente; devido a esse fato, possui como base uma projeção calculada com o IDC, sendo expressa pela equação 7.

$$
EPT = \frac{ONT - VA}{IDC}
$$

Equação 7 – Equação de determinação da estimativa para o término realista

Já a forma pessimista, assume que, além do padrão identificado pelo custo, também será mantido o padrão de prazo, assim, a sua projeção também se baseia no IDC, mas com o acréscimo do IDP, expressa pela equação 8.

$$
EPT = \frac{ONT - VA}{IDC.IDP}
$$

Equação 8 – Equação de determinação da estimativa para o término pessimista

A nova estimativa é apresentada como um corte, devido ao fato de a situação de um plano inicial não ser mais válido, necessitando de um novo orçamento apenas do trabalho restante, uma nova análise da estimativa de término para o projeto. A estimativa no término, (ENT), apresenta alguns modelos de análise, como a EPT. A ENT tem como sua definição a soma do custo incorrido com o custo estimado do remanescente do projeto, sendo expressa pela equação 9. Conforme Toledo (2018), é o custo final esperado ao final do projeto.

$$
ENT = CR + EPT
$$

Equação 9 – Equação de determinação da estimativa no término

Para a análise baseada no orçamento original, temos a equação 10.

$$
ENT = CR + ONT - VA
$$

Equação 10 – Equação de determinação da estimativa no término baseada no orçamento Para a análise baseada no desempenho de custo, temos a equação 11.

$$
ENT = \frac{CR + (ONT - VA)}{IDC}
$$

Equação 11 – Equação de determinação da estimativa no término baseada no desempenho de custos Para a análise baseada no desempenho de custos e prazo, temos a equação 12.

$$
ENT = \frac{CR + (ONT - VA)}{IDC * IDP}
$$

Equação 12 – Equação de determinação da estimativa no término baseada no desempenho de custos e prazo

E para a análise com base em uma nova estimativa, temos a equação 13.

$$
ENT = EPT + Nova \; estimation
$$

Equação 13 – Equação de determinação da estimativa no término baseada em uma nova estimativa De acordo com Alves (2017), todos os métodos de obtenção da ENT são corretos e dependem da sensibilidade de risco para cada projeto.

Temos também como análise a variação no término, (VNT), expressa pela diferença entre o custo orçado e o final projetado, (ENT). A VNT nos apresenta quanto desviaremos no fim do projeto, sendo demonstrada pela equação 14 (Mattos, 2019), (PMI 2022).

$$
VNT = ONT - ENT
$$

Equação 14 – Equação de determinação da variação no término

Tem-se como modelo interpretativo o quadro 6.

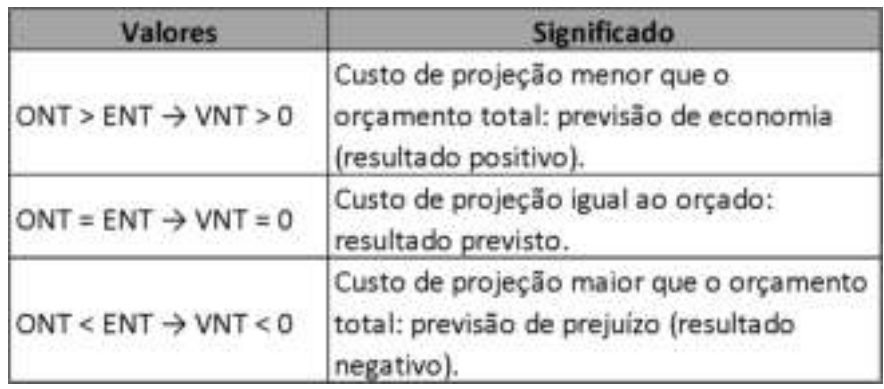

Quadro 6 – Modelo interpretativo da variação no término

Fonte: Elaborado pelo autor com base em (Mattos, 2019)

Assim, com os índices apresentados, torna-se possível a análise da situação do projeto estudado com a aplicação do EVA.

O EVA é, então, tido como uma importante ferramenta para a gestão do projeto, por ser um método que, com três dados iniciais (VP, VA e CR), obtém informações necessárias para uma análise precisa da situação do projeto.

Um ponto importante para que o EVA seja viável e funcional é a necessidade de que o planejamento e o orçamento sejam apresentados em uma mesma EAP, conforme indicado pelo Guia PMBOK (PMI, 2022), principalmente em se tratando da construção civil, que, frequentemente, conforme dito por Toledo (2018), apresenta-se em EAP diferentes, que geralmente são compostas para o orçamento com base em seus pacotes de serviços, e para planejamento com base na sequência executiva.

Ainda que para a execução do EVA seja indicada a utilização de uma EAP única, a utilização de uma EAP distinta não inviabiliza a sua utilização, mas acarreta a utilização de métodos para se permitir os cálculos, como, por exemplo, uma planilha de "depara", que possa traduzir os códigos de uma EAP para a outra (Toledo, 2018).

### 3. ESTUDO DE CASO

No seguinte estudo de caso, o objeto estudado será uma obra de um condomínio logístico, onde o estudo será limitado a um dos galpões logísticos, com área bruta locável de aproximadamente 40.000m². O mesmo está sendo executado por uma construtora de grande porte, que tem sua matriz situada na cidade de São Paulo, na qual sua principal atuação no mercado é focada na construção de galpões. O projeto teve o seu início em janeiro de 2023, e uma previsão de término em janeiro de 2024, contemplando neste período a execução da terraplenagem, referente ao platô do galpão e as vias de acesso, a drenagem, execução das vias de acesso, prédios anexos para apoio e a edificação principal sendo o galpão.

Dentro do escopo do estudo proposto, tem-se como principal objetivo a análise do método de controle para custos, porém, devido a necessidade da elaboração de índices de prazo para a aplicação das estimativas apresentadas pelo método EPT, ENT e VNT estão sendo abordados em conjunto às análises referentes ao planejamento do projeto.

Como principal forma de controle de custos, a empresa estudada aplica o comparativo de verba prevista contra o de verba orçada, impossibilitando a análise dos valores de forma unitária, dificultando o entendimento da presença de algum desvio por alterações de preços unitários ou por quantidade. Este método pode ser aplicado em casos de contratos com preços fechados, facilitando uma visão rápida sobre o item contratado, porém, dificultando projeções mais detalhadas.

### 3.1 Controle de custos utilizado pela empresa

Como método de controle de custos, a empresa em que o autor atua tem como base a análise de itens de forma macro, focalizando suas análises em pacotes que, muitas vezes, são fechados em contratos únicos. Como um desses exemplos, podemos ver a estrutura de concreto pré-moldado, onde, como forma de contratação, foi gerado um contrato único com um fornecedor terceiro, desta forma, gerando apenas um pacote de contratação, como forma de mitigar futuros desvios; tendo como padrão a adoção deste modelo de contratação em pacotes de grande impacto financeiro dentro do projeto. Desta maneira, é elaborado um comparativo entre os valores contratados com os valores previstos em orçamento; isto gera uma aplicabilidade dinâmica e demonstra uma boa efetividade no controle de itens para essa forma de contratação.

Para itens nos quais existe uma composição para contratação, como, por exemplo, a alvenaria em blocos de concreto para fechamento, algumas falhas de análise podem ser geradas, pois se necessita de uma análise mais completa, visando enxergar os demais itens adquiridos para execução do serviço citado, a exemplo: bloco de concreto, aço para grauteamento, argamassa para assentamento ou os insumos para execução da mesma e a mão de obra.

Por se tratar de uma variedade de itens, ao se comparar diretamente, obtemos uma análise superficial do custo, que pode se demonstrar como dentro do previsto, devido a não visualização do quantitativo contratado, visualizando apenas uma verba total. Assim, o demonstrativo de desvio aparecerá apenas ao término da contratação, impossibilitando a mitigação do desvio, ou o entendimento breve do motivo do desvio.

A figura 4 representa o modelo referente ao controle de itens contratados.

|              | <b>HEBLAND CONTRATAÇÕES</b><br>CONTRATAÇÕES APROVAÇÃO |                                                                         |                                   |                                                                        |  |                                 |  |  |
|--------------|-------------------------------------------------------|-------------------------------------------------------------------------|-----------------------------------|------------------------------------------------------------------------|--|---------------------------------|--|--|
| <b>Start</b> | <b>Contractor</b>                                     | <b>Dollar</b>                                                           |                                   | <b>Chicago</b>                                                         |  | Crossinvesi Chivis Sautiera hit |  |  |
|              | BIL POILE/EDONOL                                      | Front-de argilekka                                                      |                                   | RE BRITISH RE SEEKING RE NUMBER AND                                    |  |                                 |  |  |
|              | accomplished and interests                            | International in relations a solderly a reagant structure of the United | NE 1942年 NE MERIS NE 21113 ARONZO |                                                                        |  |                                 |  |  |
|              | <b>BOR EFORMODOMIES</b>                               | Templempen e cottercheo                                                 |                                   | RESERVED A CONSIDERATION AND RELEASED FOR A 24 YEAR OLD A RELEASED FOR |  |                                 |  |  |
|              | DW FURNISLESSMIN                                      | <b>CONSUMER</b>                                                         |                                   | RE STRUCKLIF RE STITUTE IS RETRITED AFROUNDS.                          |  |                                 |  |  |
|              | IMT. POPMIUDOOFUL                                     | <b>Calches Installator</b>                                              |                                   | REZUDIENT REZUDIENT (R. 1912)                                          |  |                                 |  |  |
|              | OR PORKERLOVE                                         | Protes makes (a doctor)                                                 |                                   | THE TREATMENT FOR THE REAL PRECISSIONS APPROVALLELY.                   |  |                                 |  |  |
|              | Still FORECEOOR (I)                                   | Contenta become Operato                                                 |                                   | RE BERERI BE 472 NUM BE GARDE APROVADO                                 |  |                                 |  |  |
|              | att Porrectionral                                     | Topografia                                                              |                                   | RM BA10658 RM RR3204 RM 25A APROVAÇO                                   |  |                                 |  |  |
|              | <b>BAR BORNETT WITH</b>                               | Adversed demonstrat                                                     |                                   | 45 12551.9 (6 129 98 8 5 5 551.9 492000                                |  |                                 |  |  |
|              | <b>IN TROPICODOR RE</b>                               | Facturers: permetal                                                     |                                   | RW 2010/276-REE FREDRICH RW 1,000.20 APROVADO                          |  |                                 |  |  |
|              | 218 FORECEOUR 11                                      | Cymrae Int                                                              |                                   | RE HEIGHTH HE HISS REMOVALS                                            |  |                                 |  |  |
|              | <b>BYE</b> PORACEOUR 12                               | FRA FURNIT                                                              |                                   | RE 1830636738 RE 1979-87176 RE 77 69680 APROVADO                       |  |                                 |  |  |

Figura 4 – Tabela de resumo de contratações

Fonte: Material interno cedido pela construtora

#### 3.2 Método de medição

Em primeira análise, foi identificado, por meio de relatórios fornecidos pela empresa, que a obra estudada se encontra com sua curva de avanço físico acumulado de 43,42%, comparando com o avanço previsto de 41,27%, dados estes referentes ao mês de setembro de 2023. Como método de obtenção de dados, a empresa efetua suas medições para desembolso com base em suas medições físicas. Adotando que, para a efetuação dos pagamentos dos fornecedores, as devidas medições se baseiam no avanço físico dos serviços. Desta forma, a convergência entre os avanços físicos e financeiros fica facilitada ao gerar similaridade em seus avanços.

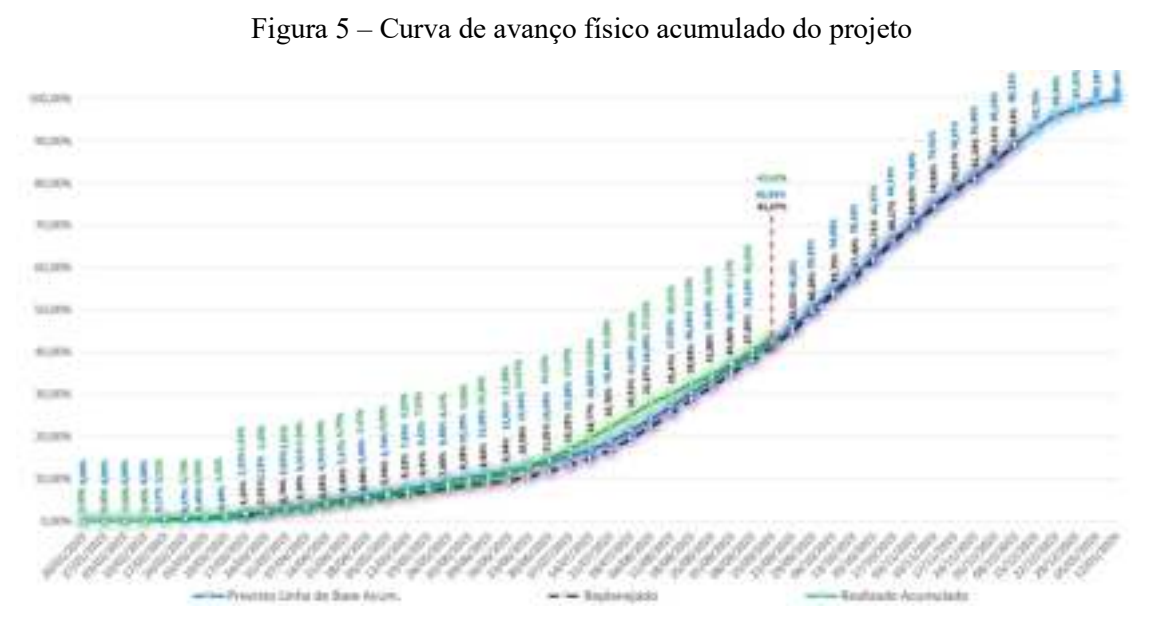

Fonte: Material interno cedido pela construtora

O EVA, em sua essência, não demonstra uma forma específica para a medição tanto para prazo quanto para custo, e, portanto, serão simultaneamente utilizados para o estudo os dados fornecidos pela empresa dentro de seus relatórios gerenciais e seu sistema de ERP.

Para o avanço financeiro, dentro do mesmo período analisado, temos um acumulado de 48,60% e um previsto de 49,24%. O relatório apresentado pela construtora nos demonstra os valores com a consideração dos custos indiretos e taxas, também em referência a setembro de 2023. Para a elaboração do relatório de avanço financeiro a empresa adota o regime de competência como base para a extração dos dados.

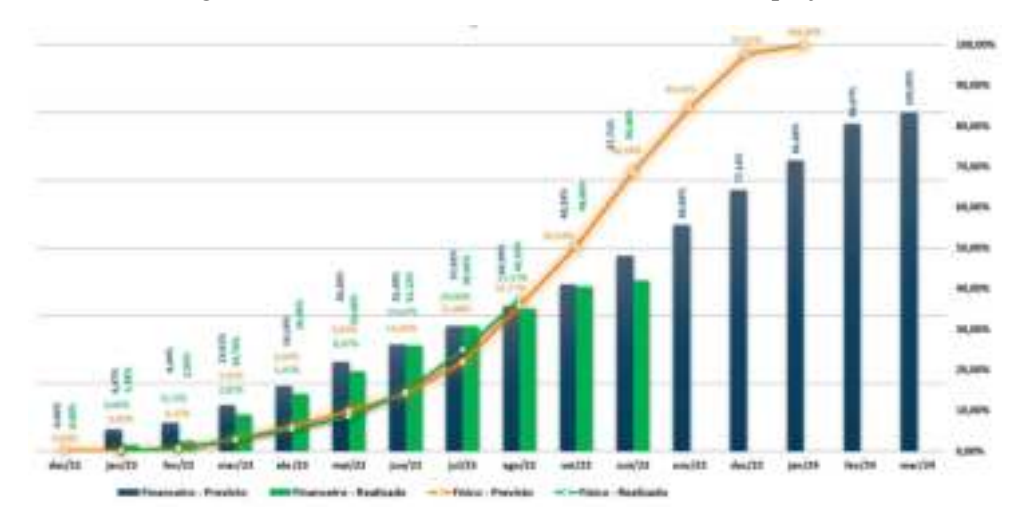

Figura 6 – Curva de avanço físico X financeiro do projeto

Fonte: Material interno cedido pela construtora

De acordo com a curva de avanço físico realizada pelo projeto, como pode ser visto na figura 5, apresenta-se um desvio positivo entre a evolução física prevista e a evolução física realizada, demonstrando um adiantamento do projeto; o desvio é de 2,15% de adiantamento. Esse tipo de situação não se repete dentro da curva de avanço financeiro, e esta, por sua vez, demonstra um atraso no fluxo de desembolso do projeto, em que se havia previsto um desembolso de 49,24% e obteve-se um realizado de 48,60%, gerando um desembolso com atraso de 0,64%.

Ao se analisar os avanços físicos e financeiros do projeto de forma conjunta, pode-se entender que ele se encontra com um adiantamento em seu prazo e um financeiro com um desembolso menor que o previsto. É possível demonstrar a economia de custo em sua execução, gerando, assim, um provável ganho dentro do resultado previsto do projeto, ou um descompasso entre o que se previa gastar no período e o que foi realmente desembolsado. O autor não obteve a informação do motivo desse desvio em específico.

Como forma de parametrizar as medições referentes aos custos que serão estudadas dentro deste trabalho, a análise terá como fundamento a porcentagem de verba incorrida sobre o valor total do orçamento.

Baseando-se na análise dos dados referente a custos, temos, primordialmente, os regimes de competência e caixa, serão adotadas por suas definições:

Regime de competência: regime que considera o momento em que o registro contábil é contabilizado, de forma simplificada pode se exemplificar que o custo será adotado como incorrido no momento da emissão da nota fiscal (Totvs, 2023);

Regime de caixa: regime que considera o momento da transação financeira. De forma simplificada, entende-se que o custo incorre no momento em que a nota fiscal é realmente paga (Totvs, 2023);

Para a análise de custo do estudo proposto, levando em consideração os dois tipos de regime explicados acima, foi adotado o regime de competência por duas razões; a primeira, a necessidade de uma exposição maior do caixa da empresa ao se analisar pelo regime de caixa, dificultando a tomada de informações, e a segunda pelo distanciamento do período de execução para o período de pagamento, tendo em vista que muitas das construtoras adotam o regime de pagamento de 28 dias após a emissão da nota fiscal, situação que geraria um descompasso entre a análise do custo com o executado fisicamente.

### 3.3 Estrutura do projeto

O projeto estudado é estruturado em cinco níveis de segmentação para custo, sendo esses:

- $\bullet$  Centro de custos (Nível 0);
- Unidade construtiva (Nível 1);
- $\bullet$  Etapa (Nível 2);
- Subetapa (Nível 3);
- Serviço (Nível 4).

Como definição, o centro de custos refere-se ao projeto como um todo, sendo este o nível macro do projeto. A unidade construtiva é definida pela separação do projeto, no qual se apartam, de forma macro, os maiores itens do escopo, podendo ser o agrupamento de um prédio, ou uma forma de se apartar algum item importante, como, por exemplo, a execução do mezanino. A etapa, por sua vez, refere-se diretamente à etapa a ser executada da unidade construtiva; como exemplo tem-se a fundação, que pode se dividir em fundações rasas e profundas. Já a subetapa, refere-se à especificação. Conforme citado anteriormente, este é o item no qual a etapa se subdivide; como no exemplo anterior, é a parte específica da etapa (ex. fundação rasa). Por fim, o nível de serviço refere-se aos serviços que compõem a conclusão da etapa; como exemplo no caso da fundação rasa, temos a necessidade da escavação, montagem de forma, montagem de armação, concretagem e demais itens necessários para a execução desta fundação. Assim, no estudo proposto, será analisado de forma simplificada, a nível de centro de custo, como forma de breve análise da situação do projeto, mas terá seu principal foco na análise de alguns itens dos níveis de etapa, subetapa e serviço.

#### 3.4 Escopo de estudo

Como início do estudo, será aplicado o método de controle baseado no EVA, por se tratar de um caso em que temos uma EAP divergente entre orçamentos e planejamento; o estudo será dividido em duas principais etapas, a de apropriação e a de aplicação do método baseado no EVA.

Para tal, foram elaboradas planilhas de apoio em Microsoft Excel; inicialmente partindo do registro do custo referente ao cronograma, conforme será descrito de maneira mais completa posteriormente; e em seguida, foi desenvolvida a planilha da aplicação do método, apresentada no anexo 1.

Para a aplicação do método, teremos o escopo do estudo limitado a alguns serviços, sendo estes os executados na obra durante o período estudado. Dentre os serviços estudados, temos algumas variações em suas formas de contratação; alguns destes são serviços regidos por um contrato único (cobertura metálica e fechamento, estrutura pré-moldada) e alguns são compostos por diversos tipos de métodos de contratação (fundações e alvenaria), estes formados por contratos separados, tanto para a aquisição de insumos e materiais para execução, quanto para a sua mão de obra.

Os serviços analisados serão os seguintes, com os seus respectivos avanços físicos, medidos em setembro de 2023:

- $\bullet$  Fundação profunda (estaca escavada) 100%;
- Fundação rasa (sapatas)  $100\%$ ;
- Fundação rasa (blocos de coroamento) 100%;
- Alvenaria de fechamento  $-27,00\%$ ;
- Cobertura metálica 70,00%;
- Fechamento lateral telha metálica trapezoidal  $-33,00\%$ ;
- $\bullet$  Estrutura pré-moldada 100%.

Apresentando seus previstos e realizados de avanço físico conforme o quadro 7:

| Descrição                                    |         | Previsto Realizado |
|----------------------------------------------|---------|--------------------|
| Galpão A - 39,929,00m <sup>2</sup>           | 47,25%  | 50,33%             |
| Infra - Estrutura                            | 100,00% | 100,00%            |
| Fundação Profunda                            | 100,00% | 100,00%            |
| Estaca Escavada                              | 100.00% | 100,00%            |
| Fundação Rasa                                | 100,00% | 100,00%            |
| <b>Sapatas</b>                               | 100,00% | 100,00%            |
| Escavação                                    | 100.00% | 100,00%            |
| Forma                                        | 100.00% | 100.00%            |
| Amsedo                                       | 100,00% | 100,00%            |
| Concretagem                                  | 100.00% | 100.00%            |
| Impermeabilização                            | 100.00% | 100.00%            |
| Blocos de Fundação                           | 100,00% | 100,00%            |
| Escavação                                    | 100:00% | 100.00%            |
| Forma                                        | 100,00% | 100,00%            |
| Amacão                                       | 100.00% | 100,00%            |
| Concretagem                                  | 100.00% | 100.00%            |
| Impermeabilização                            | 100.00% | 100,00%            |
| Estruturas em Concreto                       | 100,00% | 92,67%             |
| Pilares Pré-Moldado                          | 100.00% | 100.00%            |
| Muro de Ammo de Doca                         | 100.00% | 76,00%             |
| Estrutura, Cobertura E Fechamentos Metálicos | 54,11%  | 60,72%             |
| Cobertura metática                           | 65.48%  | 70.00%             |
| Fechamento lateral                           | 17.02%  | 33,00%             |
| Marquise                                     | 0.00%   | 0.00%              |
| Alvenarias/Painéis/Fechamentos               | 66,15%  | 27,00%             |
| Alvenaria de Fechamento Galoão               | 66.15%  | 27,00%             |

Quadro 7 – Previsto X Realizado - físico

Fonte: Elaborado pelo autor

Para a obtenção dos avanços físicos do projeto (previsto e realizado), os dados foram extraídos do Microsoft Project®.

Esses serviços foram escolhidos para o estudo por permitirem uma visão simplificada de algumas das nuances das obras de galpões, tais como itens com variações em seus modelos de contratação, variações em suas fases de execução e itens que abrangem grande parte do escopo de execução típica de galpões de grande porte.

Devido à impossibilidade de acessar informações sigilosas, como aquelas relacionadas a cargos e salários dos colaboradores da construtora estudada no escopo da pesquisa, a análise dos custos indiretos foi excluída, uma vez que está intrinsecamente ligada ao custo de equipe.

A fase inicial para a aplicação do método ao objeto de estudo é a elaboração da planilha de "depara" entre o orçamento e o cronograma. Essa etapa se torna necessária para garantir a apropriação correta dos custos aos itens do cronograma. A representação das sapatas do galpão no orçamento utilizado pela empresa, por exemplo, possuía uma quantidade de itens divergente à quantidade de itens que compõem o cronograma, desta forma, torna-se necessária a apropriação dos itens conforme apresentado no anexo 2.

A segunda fase do estudo é após a apropriação dos itens, referindo-se à aplicação do EVA em sua completude dentro dos itens propostos.

Como forma de padronização para as projeções, serão aplicados todos os modelos informados no levantamento bibliográfico, como forma de visualizar, em sua completude, a aplicação do EVA, entendendo assim, como cada uma das etapas apresentadas se comportará dentro das variações de projeção. Ficando como ressalva a aplicação da "nova estimativa" como método de projeção, o autor tem o entendimento de que, como se trata de uma análise sobre a aplicação do método dentro de uma quantidade limitada de serviços, a nova estimativa não se torna uma opção viável de aplicação dentro do estudo, desta forma, não foi identificada a necessidade de um corte na situação para um replanejamento.

### 3.5 Aplicação do Método

Para a aplicação do método no projeto proposto, foi desenvolvida uma planilha em Microsoft Excel; nela, as equações apresentadas na revisão bibliográfica foram aplicadas para que fossem obtidos os índices do EVA, assim sendo, a planilha serve como ferramenta para aplicação dos dados obtidos pelo ERP Sienge. Com o intuito de obter os valores previstos do avanço financeiro, foi utilizado como base o avanço físico obtido pelo autor através da equipe de planejamento do projeto estudado. Originados de um sistema de controle que utiliza o software Microsoft Project, os dados do avanço físico foram integrados ao valor orçado do projeto pelo autor a fim de projetar os valores previstos de desembolso para execução.

Para a obtenção dos valores realizados do avanço financeiro, foram utilizados os dados obtidos através do relatório "Custo por nível", presente como um relatório padrão no ERP Sienge da empresa, com sua data de corte em setembro de 2023. Sendo assim, este relatório foi um dos que apresentou os dados utilizados como base para a estipulação do desembolso presente no CR do projeto.

Com a aplicação do método, podemos identificar algumas projeções de desvios negativos e positivos nos itens analisados, tal como suas demonstrações e observações simplificadas, apresentadas no Anexo 1, e de forma reduzida, conforme os quadros 8 e 9. Nota-se que os valores apresentados em reais (R\$) dentro dos quadros 8, 9 e Anexo 1 são todos referentes ao custo.

| <b>CEXY</b>   | <b>Niv.</b> | Gesprode                                      | <b>Unpersonnel</b>      | <b>Avenue Fissue</b><br><b>Beatlessie (%)</b> | WA:<br>Viel or Agregado (RS) | $\sim$<br><b>Garra mail (RD)</b> | VC.<br>Venezilo člasta (RS) |
|---------------|-------------|-----------------------------------------------|-------------------------|-----------------------------------------------|------------------------------|----------------------------------|-----------------------------|
| <b>DAY</b>    | ĸ           | <b>Statute A 12 820 00 x 2</b>                | <b><i>BERRENSON</i></b> | <b>LESSA</b>                                  | 27,000,007.79                | 15-414 257.48                    | <b><i>MIZZNRZ</i></b>       |
| 330           | ٠           | <b>Infeldittutura</b>                         | <b>NOT THROW</b>        | <b>THE GEN</b>                                | 447, 1606, NA                | MC 536, 19                       | <b><i>BABLO</i></b>         |
| 546           | ٠           | <b>Fundação prefunda</b>                      | <b>ALT 105,50</b>       | 100,00%                                       | 447.169.90                   | 462 556,02                       | <b>SERL 47</b>              |
| 040           | ٠           | <b>Eleace escavada</b>                        | <b>MCT 180.TO</b>       | 100,00%                                       | 467, DOG TO                  | 462 536 03                       | $+133.47$                   |
| 88            | ٠           | <b>Fundación resa</b>                         | R. FTR. (2021.41)       | 1101.00%                                      | 8.725.000.00                 | 8.728.714.18                     | <b>NBLT4</b>                |
| 848           |             | 3 : Capatos                                   | 3.183.500.32            | 100,00%                                       | 3 189,506,52                 | 3, 101, 712, 91                  | 1.877.93                    |
| 343           | ٠           | Insurado                                      | T00.014.07              | 100,006                                       | 100.214, 17                  | 983,756,38                       | 16-179, 74                  |
| 950           | ×           | Formal                                        | 305,132,97              | 100,00%                                       | 105,130,97                   | 104/165.55                       | <b>MIT.AD</b>               |
| 553           | z           | <b>Armieclin</b>                              | 1403136.40              | 100,00%                                       | 1.403.136.40                 | 1:410.036.40                     |                             |
| 952           | ٠           | Eliocontagent                                 | 1.706.011.30            | 100.006                                       | 1.726.011.36                 | 1.341.475.68                     | 1448 8 80                   |
| <b>ES2</b>    | ٠           | importmental inclin-                          | 33,655,333              | 100.00%                                       | 33, 695, 30                  | 34 096 53                        | 机电器                         |
| 864           |             | <b>News defundagin</b>                        | 541,440,12              | 100,00%                                       | 541, 440, 13                 | 544 001.39                       | 2.563,75                    |
| 653           |             | <b>Interested</b>                             | 47.400.72               | 100,00%                                       | 47.400.72                    | 49-952.78                        | 上红加加                        |
| 496           | ٠           | Forme                                         | 35.163,99               | 101.00%                                       | 55, DAX 98                   | 34493, 14                        | 471.25                      |
| MY            | s           | Anniechi                                      | 277.639,76              | 101009                                        | 277-576.78                   | 277.3116.60                      | mm tak                      |
| 355           | ×           | Constratigent                                 | 145, 200, 36            | 1/11/096                                      | 165, mm; tm.                 | <b>MT315.34</b>                  | U.S.16.300                  |
| 350           | ×           | ingermudel pulle                              | 15,20534                | 1037096                                       | 15.207.84                    | 15, 210, 21                      | <b>DOSTER</b>               |
| <b>SAD</b>    | ×           | <b>Directorus em conoruto</b>                 | 3.750.140.72            | 100.00%                                       | 2,758, 341, 72               | 2,540,556,54                     | 609 EW, 14                  |
| MG            | ×           | <b>Marks profilerableshed</b>                 | 279114172               | 103,009                                       | 2.759.142.73                 | 2.540.106.54                     | 606 P.M. 18                 |
| <b>MAP</b>    | ۳           | Sitrotuis, telerture e festienerrez metál coc | <b>DETINTIETA</b>       | 03,72%                                        | <b>N.POLANE, 12</b>          | <b>K 001 AML 22</b>              |                             |
| $\frac{1}{2}$ | ×           | Collectives medicine                          | 10.836.211.76           | 31,006                                        | 7.646.948.22                 | 7,648,948,32                     |                             |
| 663           | ä           | Fedworth lateral                              | 3.788 (201.00)          | 10,006                                        | 1,753,945.00                 | 1.253:345.00                     |                             |
| 882           | ٠           | <b>AbsentacPanexPediatronics</b>              | <b>RIGHTHOUR</b>        | 27,00%                                        | 188.513.00                   | 195,512.88                       |                             |
| <b>PED</b>    | ٠           | Allee nation the Fedbarrento gain like        | 530 978,400             | 17,00%                                        | 145,513,63                   | 145,513,08                       |                             |

Quadro 8 – Planilha EVA Custo

Fonte: Elaborado pelo autor

|             |          |                                                       |                       |                                             | We.                  |                                            | <b>Dynastic</b>                                |                       |
|-------------|----------|-------------------------------------------------------|-----------------------|---------------------------------------------|----------------------|--------------------------------------------|------------------------------------------------|-----------------------|
| cod MA      |          | Generalis                                             | <b>Drownwide</b><br>m | <b>Avenue Fistes</b><br><b>Bankrade PKI</b> | Value Agregade(NT)   | <b>Averge Firms</b><br><b>Renulato (%)</b> | <b>VP</b><br><b><i><u>SMAP MYSITIS</u></i></b> | Verlaglie Practi (RS) |
| <b>HO</b>   |          | 1 Styleton 19 ES Ball                                 | <b>IN PIR EVERY</b>   | <b>BATTS</b>                                | <b>UT DAK MAY 76</b> | ALC: UN                                    | 19,021,919.00                                  | 1,044,000,87          |
| 888         | ×        | <b>Sidicamakers</b>                                   | AUT 187.92            | 222,00%                                     | <b>AUT.183,183</b>   | mini rave.                                 | <b>AUT. MIL.127</b>                            |                       |
| 840         |          | 1 Fundação arofunda                                   | AC7.103,500           | 100,00%                                     | 447,109,907          | 100,00%                                    | 487, 169, 181                                  |                       |
| <b>Sid</b>  | ٠        | <b>Education site</b>                                 | <b>AUT 103.10</b>     | 1/01/205                                    | 667.169, 90.         | <b>EXLORA</b>                              | <b>AKT, 36% ISE</b>                            |                       |
| 887         |          | I Mindalkowia                                         | 3722010               | 120,00%                                     | 3.739.090.41         | <b>RELIEVE</b>                             | R.T28.885.41                                   |                       |
| 840         |          | 3 Bandar                                              | 3 581 590.00          | 300,00%                                     | 3 189,596.02         | 100,00%                                    | 110219032                                      |                       |
| <b>E4H</b>  | x        | <b>Bisining</b>                                       | 398.014.37            | 193,00%                                     | 966.014.37           | stitta ranniu.                             | 988.814.27                                     |                       |
| esol        |          | Porta                                                 | 105, 131, 97          | 103,00%                                     | 105, 155, 97         | 100,07%                                    | 105 152.97                                     |                       |
| en)         | ٠        | Armacles                                              | 1.410.136.49          | 100,00%                                     | 1.419.136.49         | 100,00%                                    | 1.418.136.49                                   |                       |
| <b>HE2</b>  |          | Concret agent                                         | 1.736,811.38          | 1/01006                                     | 1.336.011.30         | <b>EXLORN</b>                              | 1.736.811.38                                   |                       |
| EES         |          | in any to each distantile.                            | 共6社米                  | 131100%                                     | 33,695, 83           | 110,028                                    | 33, 694, 33                                    |                       |
| mal         |          | <b>Messa de fundação</b>                              | <b>BAL 4.03,12</b>    | 120,00%                                     | <b>Bitt AAS, UI</b>  | 100.00%                                    | <b>BILL BAIL 301</b>                           |                       |
| ESS         |          | Elemedic                                              | 47,490.72             | 103,00%                                     | 47,406,72            | <b><i>ESO 00%</i></b>                      | 47.406.72                                      |                       |
| <b>BM</b>   |          | <b>Books</b>                                          | 31L 14.3, (8)         | 120,00%                                     | 30.163, 99           | 6301 0096                                  | PS: 363, 39                                    |                       |
| 857         |          | durm action                                           | 171474.76             | 100,00%                                     | 277,678.70           | 100 00%                                    | 277.678.78                                     |                       |
| <b>xsal</b> |          | Convent-agent                                         | 105, 895, 96          | 13/10094                                    | 185,888,785          | ERLISH.                                    | 18.8.36% 56                                    |                       |
| m           |          | maxemual/diração                                      | 25,267.04             | 100,00%                                     | 达加大啊                 | 100.00%                                    | 11.307.84                                      |                       |
| mo          |          | <b><i>Situature air cancello</i></b>                  | 2,700,181,701         | 333,92%                                     | 3,798,141.72         | <b>BRITIS</b>                              | 2,798, 141, 72                                 |                       |
| <b>M3</b>   |          | are used in ordered                                   | 2,758,145.72          | 103,009                                     | 2,798,141,12         | <b>JOGLIEN</b>                             | 3.758.141.TI                                   |                       |
| m           |          | <b>Entrances, relativities fechangeries metalized</b> | 14.734.211.74         | 60,77%                                      | <b>B ROLLER 22</b>   | <b>BEATS</b>                               | <b>7 881 874 341</b>                           | <b>WILLIAM</b>        |
| tiala.      |          | Collecture in etalista                                | 10.836.211.74         | <b>Muzette</b>                              | 7.641.345.37         | 65,48%                                     | 7.154.405.45                                   | <b>WILBERT</b>        |
| <b>bat</b>  | x        | Manhammerkin Taken M                                  | 5.798.000.00          | 93,00%                                      | 1,788,848.00         | 11.02%                                     | <b>644,418.60</b>                              | 前品を充立さ                |
| <b>REF</b>  | ×        | Alvenanzu Fainzis Fastumantas                         | <b>NW RM GE</b>       | 27.02N                                      | 18,313,48            | <b>ALL 18%</b>                             | <b>JULIER VE</b>                               | 722,994,99            |
| <b>HEM</b>  | $\theta$ | Alvenara da fosfuze ento galallo                      | <b>1.96.935.40</b>    | TT.00%                                      | 145,513,40           | 496, 15%                                   | 314, SOU 51                                    | TYL WAL ITE           |

Quadro 9 – Planilha EVA Prazo

Fonte: Elaborado pelo autor

Na planilha de análise do projeto, foi identificada uma divergência em relação à apresentada nos relatórios que o autor teve acesso através da empresa. Esse ocorrido deve-se à análise dos relatórios apresentados por ela, pois estes se tratam do empreendimento como um todo, não apenas aos serviços prestados referentes à construção do galpão. Os relatórios também tratam dos valores da obra em venda, algo que se difere do método proposto pelo autor que apresenta a análise focada no custo.

Consequentemente, a amplitude da base referida gera uma divergência entre as porcentagens de avanço previsto e realizado por parte da obra no galpão. Apesar desta divergência na forma de análise, a situação prevista tanto ao avanço físico quanto financeiro na execução da obra é mantida, indicando ganhos em prazo e custo. Seguindo os relatórios gerenciais fornecidos pela empresa, foi possível a identificação de uma situação similar dentro da análise do galpão, demonstrando coerência entre os dados encontrados nos relatórios gerenciais e as informações analisadas após a realização do estudo do valor agregado pelo autor.

Para facilitar o entendimento do serviço analisado, o autor adotou uma regra de tonalidade para a VC e VPr em que, caso o desvio fosse negativo, a célula representada estaria preenchida em vermelho; caso o desvio fosse positivo, a célula estaria verde; e, caso não fosse apresentada previsão de desvio, a célula estaria representada em amarelo.

Ao se analisar a VC, apresenta-se, de maneira abrangente, que o projeto agregou mais do que o previsto em sua execução, conforme apresentado no quadro 8 e Anexo 1. Ao se analisar os itens de forma individual, é possível perceber que os referentes a escavação, concretagem, impermeabilização obtiveram um desempenho inferior ao previsto financeiramente; os itens referentes à estaca escavada, forma armação e pilares pré-moldados obtiveram um desempenho superior ao previsto financeiramente; os demais itens não apresentaram desvios se mantendo dentro do projetado.

Para a análise do VPr (quadro 9) de maneira global, o projeto se apresenta com um desempenho acima do esperado, demonstrando um adiantamento de sua execução. Ao se analisar de maneira individual, os itens referentes a alvenaria de fechamento perimetral encontram-se com um desempenho inferior em prazo que o previsto; os itens referentes à cobertura metálica e fechamento metálico lateral, demonstram um desempenho positivo demonstrando um adiantamento em suas execuções; e os demais itens não demonstram desvios referentes ao prazo.

| <b>COD</b>  | Niv.             | Descrição                                    | IDC<br>indice de<br>desempenho de<br>custo. | <b>IDP</b><br>indice de<br>desempenho de<br>prazo |
|-------------|------------------|----------------------------------------------|---------------------------------------------|---------------------------------------------------|
| <b>BATH</b> | ٠                | Galpão A - 39,929,00m2                       | 1,04                                        | 1.07                                              |
| 844         | 泼                | <b>Infraestrutura</b>                        | 1,01                                        | 1,00                                              |
| 845         | 3                | Fundação profunda                            | 1,01                                        | 1,00                                              |
| 846         | $\boldsymbol{a}$ | Estaca escavada                              | 1.01                                        | 1,00                                              |
| 847         | ž                | I undação rasa                               | 1,00                                        | 1,00                                              |
| 848         | à                | <b>Sapatas</b>                               | 1.00                                        | 1,00                                              |
| 849         | 4                | Escaviação                                   | 1,04                                        | 1,00                                              |
| 850         | ä.               | Forma                                        | 1.01                                        | 1.00                                              |
| 851         | a.               | Armação                                      | 1.00                                        | 1.00                                              |
| 852         | a                | Concretagem                                  | 0,99                                        | 1,00                                              |
| 853         | a                | Impermeabilitzação                           | 0.99                                        | 1.00                                              |
| 854         | э                | Blocos de fundação                           | 1,00                                        | 1,00                                              |
| 855         | 4                | Escavação                                    | 0,96                                        | 1,00                                              |
| 356         | 4                | Forma                                        | 1,01                                        | 1.00                                              |
| 857         | 4                | Armação                                      | 1.00                                        | 1,00                                              |
| 858         | $\Delta$         | Concretagem                                  | 0,99                                        | 1.00                                              |
| 859         | a                | Impermeabilização                            | 0.99                                        | 1.00                                              |
| 860         | ×                | <b>Estruturas em concreto</b>                | 1,28                                        | 1.00                                              |
| 861         | i4               | Pilares pré-moldados                         | 1.28                                        | 1.00                                              |
| <b>II63</b> | ×                | Estrutura, cobertura e fechamentos metálicos | 1,00                                        | 1,12                                              |
| 864         | a.               | Cobertura metálica                           | 1,00                                        | 1,07                                              |
| 865         | a.               | Fechamento lateral                           | 1,00                                        | 1.34                                              |
| 882         | э                | Alvenarias/Paineis/Fechamentos               | 1,00                                        | 0.41                                              |
| 883         | a                | Alvenaria de fechamento galpão               | 1,00                                        | 0.41                                              |

Quadro 10 – Índices obtidos no projeto

Fonte: Elaborado pelo autor

Assim como nas representações das análises do VC e VPr, o autor adotou uma regra de tonalidade para o ICD e IDP em que, caso o desvio fosse negativo, a célula representada estaria preenchida em vermelho; caso o desvio fosse positivo, a célula representada estaria preenchida em verde; e, caso não fosse apresentada previsão de desvio, a célula estaria representada em amarelo.

Ampliando a análise de cada um dos itens propostos no trabalho, podemos identificar os desvios conforme a descrição abaixo:

● Desvio negativo de custo dentro dos valores de concretagem: o principal impacto identificado foi o reajuste dos valores de concreto após a contratação (tanto para as sapatas quanto para os blocos de fundação);

- Desvio negativo de custo dentro dos valores previstos para a execução dos serviços de impermeabilização das fundações: ocorreu devido ao custo de contratação ter sido mais elevado do que o previsto em orçamento (tanto para as sapatas quanto para os blocos de fundação);
- Desvio negativo de custo na escavação dos blocos de fundação: surgiu por causa de uma pequena distorção nos valores da mão de obra da escavação, pois o valor da mão de obra de arrasamento das cabeças das estacas foi diluído;
- Desvio positivo do custo nas estruturas pré-moldadas do galpão: o valor previsto para a execução do pacote de contratação foi mais do que o suficiente para cobrir o projeto. Sendo assim, analisando apenas o gasto com o galpão, pode-se identificar um grande desvio positivo de custo. Porém, ao analisar o contrato do pré-moldado na totalidade da obra, foi identificado que o desvio positivo se manteve, porém de forma mais sutil, sendo mais próximo ao valor previsto em orçamento;
- Desvio positivo na estrutura metálica e no fechamento metálico lateral: estes itens tiveram sua execução mais breve que a prevista em cronograma, estratégia adotada pela equipe como forma de ampliar as frentes de piso de concreto (item não analisado no trabalho), com o objetivo de buscar a antecipação da entrega do projeto;
- Desvio negativo de prazo para a execução das alvenarias: ocorreu conforme a equipe de obra optou por concentrar os serviços de execução em outras frentes de maior impacto. Mesmo que a alvenaria de fechamento do galpão seja um item importante, ele não se encontra no caminho crítico de execução dos serviços.

Com os índices obtidos no quadro 11 do total da obra (nível 1), é possível concluir que a obra possui uma previsão de um custo positivo ao demonstrar uma economia financeira e um desempenho de prazo maior que o previsto, apresentando um adiantamento. Situação que reflete uma similaridade para com a análise utilizada pela empresa, mas que, ao se analisar dentro do método proposto, é apresentada de forma mais clara e objetiva no momento da análise. Levando em consideração os desvios apresentados e justificados, a análise do projeto como um todo demonstra uma grande possibilidade de manutenção dos ganhos, além de apontar para possíveis otimizações nos ganhos.

Dentro do método proposto apresentam-se os modelos de projeções ENT (Quadro 12) e EPT (Quadro 11), no qual pode-se observar as possíveis situações para o projeto referente aos itens analisados.

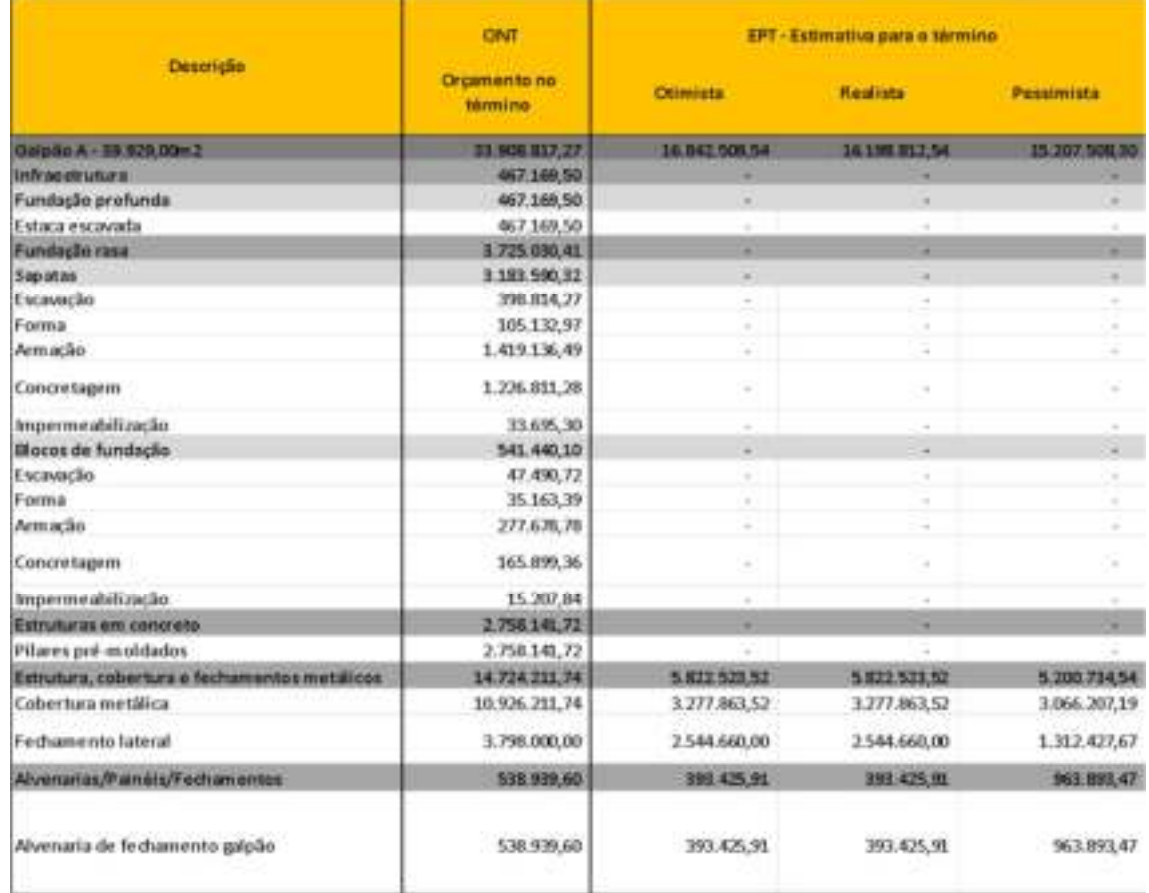

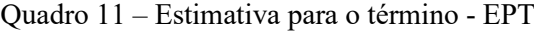

#### Fonte: Elaborado pelo autor

Na estimativa para o término, demonstra-se as previsões dos valores projetados para a finalização dos serviços analisados. Os serviços que se encontram com a EPT zerada referemse aos serviços finalizados, projetando, assim, que o custo remanescente referente ao serviço, será suficiente para sua finalização.

Também pode ser identificado durante a análise da EPT um aspecto a ser observado com cautela para a forma de análise proposta pelo Mattos (2019). Na apresentação das três formas de EPT indicadas por Mattos (2019), observa-se a pessimista, realista e otimista, e suas equações são baseadas nos índices de desempenho de prazo e custo, conforme demonstrado na revisão bibliográfica equações de 6 a 8, em que, caso a situação do serviço analisado seja positiva tanto

para o custo quanto para o prazo, teremos um quadro no qual se apresenta uma EPT pessimista mais favorável que uma EPT otimista.

|                                              | <b>CRIT</b>                           |                      | ENT - extremitiva no termino. |                      |
|----------------------------------------------|---------------------------------------|----------------------|-------------------------------|----------------------|
| <b>Descrição</b>                             | Or carmento me:<br><b>Edinburgher</b> | Orcanvente           | Custo                         | <b>Custo e prans</b> |
| <b>Barbolo A - 39 829-00+2</b>               | 23.000.057.27                         | <b>11.796.567.02</b> | 21, 925, 547, 887             | <b>JO CJE 156 99</b> |
| <b>Infraestrument</b>                        | 467,168.50                            | 462 536.09           | 457,946,52                    | 457,948,531          |
| Fundação profunda                            | 467,168,50                            | 462 536.03           | 457.948,51                    | 457.948.51           |
| Estará escavádia                             | <b>M7.169.50</b>                      | 462,536,03           | 457.948.53                    | 457,948.51           |
| Fundacionaak                                 | 2,725,090.41                          | R.725-754.16         | 3.726.398.02                  | 3.736.399.02         |
| Separtas                                     | 3, 193, 500.32                        | 3, 385, 752, 81      | 3.179.106.41                  | 1.179.116.41         |
| Escavada                                     | 208.854.77                            | 362,735,56           | 367,305,09                    | 367,305.09           |
| Forma                                        | 305.132.97                            | 304,365,55           | 101.405.29                    | 103.405.29           |
| Armicle                                      | 1.429.136.49                          | 1.429.136.49         | 1.419.136.49                  | 1.419.136.49         |
| Concretagem                                  | 1, 236, 811, 28                       | 1.241.475.68         | 1.256.315.37                  | 1.296.315.37         |
| Impermeabilizada                             | 33,655,30                             | 34,099.52            | 34,506,59                     | 34,508,59            |
| <b>Bores</b> de fundação                     | 541, 640, 10                          | 544, OOL 35          | 546,574,72                    | 546.574.72           |
| Escavado                                     | 47.490.72                             | 49.662,79            | 51.934.19                     | 53, 934, 19          |
| Fremus                                       | 25, 16 Y 39                           | 34,692,14            | 34, 227, 20                   | 34.227,20            |
| Антысію                                      | 277.678.78                            | 277.319,85           | 276,961,37                    | 276,963,37           |
| Concretagem                                  | 165, 899, 36                          | 167.016.34           | 168.140.85                    | 168.140.95           |
| impermentilização                            | 15, 207, 84                           | 15.310.23            | 15.413.35                     | 15.413.31            |
| Extrusturing new conversion                  | 2,758,141,72                          | 2.149.106.54         | 1 674.954,00                  | 1.674.954.00         |
| Pitares pré-moldados                         | 2.758.141.72                          | 2.149.106.54         | 1.674,554,60                  | 1.678,554,60         |
| Estrutura, robertura e fechamentos metálicos | 14704 211 74                          | 14.724.211.74        | 14,724,211,74                 | 12.151.908.99        |
| Cobertura metálica                           | 10.926.211,74                         | 10.926.211.74        | 10.926.211.74                 | 10.220.690,64        |
| Fedsamento lateral                           | 1.798.800.00                          | 3.798.000.00         | 3.798.000.00                  | 1.958.847.77         |
| Aluenatau/Painis/Fechimentes                 | 539,939,60                            | 528, 839, 60         | 536,894.60                    | 1,530,400.02         |
| Abyenata de l'edvamento galpão               | 538,939,60                            | 538.939,60           | 538,939,60                    | 1.320.402.02         |

Quadro 12 – Estimativa no término - ENT

### Fonte: Elaborado pelo autor

Com a obtenção da ENT (quadro 12), é possível compreender as condições potenciais para o projeto em seu processo de finalização. O método adotado propõe três formas para a ENT, sendo estas: a baseada no orçamento, a baseada no custo e a baseada no custo e prazo. Ao analisar o projeto de maneira global, observa-se uma situação positiva em todas as estimativas. Em todos os cenários delineados, o valor total estimado fica abaixo do previsto no orçamento, corroborando com os índices de desempenho de custo e planejamento. Esses dados evidenciam que, no momento da análise, o projeto tem condições de manter suas projeções e alcançar um desempenho superior ao inicialmente previsto.

Com a obtenção do ENT, é obtida a VNT que nos indica o quanto o projeto tende a variar no término de sua execução, conforme apresentado no quadro 13.

|                                              | ONE                                       | VNE - variação no término |                 |                      |  |
|----------------------------------------------|-------------------------------------------|---------------------------|-----------------|----------------------|--|
| Descrição.                                   | <b>Circaments ne</b><br><b>Identified</b> | Orgamente                 | <b>Custo</b> :  | <b>Custo o praxe</b> |  |
| Ustrike A - 19,923-00ml                      | 23,000,037,27                             | MAI 250 25                | 1 823 209 41    | 1.830.000.38         |  |
| <b>Infraestrutura</b>                        | 467,189,50                                | 4,633.40                  | 9.230,99        | 9.230,09             |  |
| Fundação profunda                            | 467,148,55                                | 4,633.47                  | 8.220.96        | 9.220.96             |  |
| Estaca escavada                              | 467,169.50                                | 4,633.47                  | 9.230,99        | 9,220,99             |  |
| <b>Fundação raza</b>                         | $3.725.090.41 -$                          | 683.74 -                  | 北 R67,61 -      | 1,967,61             |  |
| Separtas:                                    | 3.151.580.72                              | 1.877.55                  | 3,752,95        | 3.752.91             |  |
| Escavada                                     | 390,854,27                                | 16.078.70                 | 31.509,38       | 31.509,18            |  |
| Forma                                        | 105.132.97                                | 667.82                    | 1.727,68        | 1.727,68             |  |
| Armadio                                      | 1. 看久136,49                               |                           |                 |                      |  |
| Concretagem                                  | 1.226.851.26                              | 14,664.40                 | 29.500,08       | 29.504,06            |  |
| knoernaudolizacio.                           | 33,655,30                                 | 404.22                    | HL3,201         | 033,26               |  |
| Blocos de fundação                           | 541.440,10                                | 2.561.25                  | $5134.62 -$     | 5.194,62             |  |
| <b>Ficavada</b>                              | 47,490,72                                 | 2.172.06                  | 4.443,47        | 4,443,47             |  |
| Forma                                        | 35, 163, 39                               | A71.25                    | 336,197         | 936,19               |  |
| Armado                                       | 277.639,28                                | 355.94                    | 717.41          | 717.41               |  |
| Concentagem                                  | 165.899.36                                | 1.116.98                  | 2.241.49        | 2:341.49             |  |
| Impermentabilização                          | 15,207.84                                 | 102.39                    | 205,48          | 205, 48              |  |
| Eldmuturies and convenitor                   | 3.758.141.72                              | 609.035.18                | 1, 083, 587, 15 | 1,093,987,11         |  |
| Filares pré-moldados                         | 2.758.141.72                              | 609.035.18                | 1.083.587,11    | 1.083.587.11         |  |
| Estrutura, cobertura e fechamentos metálicos | 14.724.211.74                             | ×                         | ×.              | 1,572,402,96         |  |
| Coherneametálica                             | 10.906.211.74                             | ×                         | ×               | 705,521,10           |  |
| Fedulenento laberal                          | 3.790.000,00                              | $\sim$                    | ×               | 1.839.152.73         |  |
| Abusnatos/Painéis/Fedramentos                | 538,939,60                                | ÷                         | $+1$            | 781, 063, 42         |  |
| Alvenaria de fechamento galpão               | 538,939,60                                | ¥.                        | ×               | 701.462.42           |  |

Quadro 13 – Variação no término - VNT

Fonte: Elaborado pelo autor

A análise obtida pela interpretação do quadro 13, concretiza as demais estimativas apresentadas e os índices de desempenho demonstrados. Assim como a ENT, a VNT apresenta três tipos de métodos para sua elaboração, sendo estes os mesmos da ENT, um baseado no orçamento, outro no custo e o último no custo junto ao prazo. Dentro da VNT temos de maneira mais direta a demonstração financeira de quanto o projeto pode variar em sua performance.

Ao se analisar o quadro 13, identifica-se que abrangendo todas as metodologias de aplicação da VNT os dados do projeto reiteram um ganho expressivo, ainda que o item da alvenaria apresente a maior variação negativa apenas quando a VNT se baseia na relação entre custo e prazo.

Após a análise da situação dos serviços na aplicação do método, o autor optou pela não elaboração do IDCR, pois o projeto demonstrou um desempenho positivo tanto para prazo quanto para custo, e desta forma, não haveria sentido em se buscar um índice que demonstrasse a necessidade de recuperação do projeto.

Como a empresa fazia uso de uma análise mais geral sobre os serviços prestados na obra, e o método de análise utilizado visava o uso de dados referentes apenas à construção do galpão, dificulta-se o comparativo direto. Entretanto, é possível afirmar através dos dados que o diagnóstico alcançado se encontra alinhado com o desempenho dos itens analisados, demonstrando uma situação de economia no custo e no prazo, desconsiderando os custos indiretos. Vale ressaltar que os custos referentes aos itens estudados representam cerca de 66% do custo total da execução do galpão, estes demonstrados conforme o quadro 14.

| <b>Descricão</b>                             | <b>RS - Orc</b><br>陆 | <b>RS - Drc</b>     |  |
|----------------------------------------------|----------------------|---------------------|--|
| Galjaño A - 39.929.00m2                      | 33.900.017.27        | 100,00 <sup>%</sup> |  |
| Infranstrutura                               | 467,169,50           | 1.38%               |  |
| Fundação profunda                            | 467.169.50           | 1,38%               |  |
| Estaca escavada                              | 467.169,50           | 1,38%               |  |
| <b>Fundação rasa</b>                         | 1.725.000.41         | 10,99%              |  |
| Sapatas                                      | 3.183.590.32         | 9.39%               |  |
| Escavação                                    | 398.814,27           | 1.18%               |  |
| Forma                                        | 105.132,97           | 0.31%               |  |
| Armacão                                      | 1.419.136,49         | 4,19%               |  |
| Concretagem                                  | 1,226.811,28         | 3,62%               |  |
| Impermeabilização                            | 33.695.30            | $0,10\%$            |  |
| Blocos de fundação                           | 541,440.10           | 1,60%               |  |
| Escavação                                    | 47.490,72            | 0.14%               |  |
| Forma                                        | 35.163,39            | 0,10%               |  |
| Armação                                      | 277.678,78           | 0,82%               |  |
| Concretagem                                  | 165.899,36           | 0,49%               |  |
| Impermeabilização                            | 15.207,84            | 0.04%               |  |
| Estruturas em concreto                       | 2.758.141.72         | 8,13%               |  |
| Pilares pré-moldados                         | 2.258.141,72         | 8,13%               |  |
| Estrutura, cobertura e fechamentos metálicos | 14.724.211.74        | 43,42%              |  |
| Cobertura metálica                           | 10.926.211.74        | 32,22%              |  |
| Fechamento lateral                           | 3.798.000,00         | 11,20%              |  |
| Alvenarias, paināls a fechamentos            | 538.939.60           | 1.59%               |  |
| Alvenaria de fechamento galpão               | 538,939,60           | 1,59%               |  |

Quadro 14 – Porcentagem de equivalência dos serviços

### Fonte: Elaborado pelo autor

Pode-se, então, entender que o método baseado no EVA é aplicável a este padrão de obra como uma ferramenta para visualização e manutenção dos ganhos, pois a identificação prévia de possíveis desvios que se dá através dele é essencial para a tomada de decisões rápidas e estratégicas diante dos mais diversos cenários.

### 4. CONCLUSÕES

Sobre a situação do projeto analisado dentro do estudo de caso, pode-se concluir que o mesmo demonstra tanto no método utilizado pela empresa, quanto no método proposto pelo autor, um maior desempenho de custo e prazo que o previsto, dentro do momento de análise do projeto.

Com a aplicação do método, podemos concluir que este auxilia de maneira eficaz na organização e apresentação dos dados necessários para projeções, demonstrando as possíveis condições futuras do projeto em diferentes contextos. Portanto, apresenta-se como uma ferramenta eficaz para o controle de custos dentro deste padrão de obra, ainda que a aplicação do método não demonstre uma nuance significativa em sua aplicação para os demais modelos de projetos, tendo em vista que os pontos de dificuldade encontrados pelo autor durante a aplicação do método, também poderiam aparecer em outros padrões de obras.

Ao se analisar o método proposto, também se identifica uma maior facilidade para entendimento da situação do projeto, demonstrando, de uma maneira mais clara, que o projeto estudado se encontra adiantado e abaixo do custo previsto. Este tipo de situação, dentro do controle de custos utilizado pela empresa, gera uma interpretação dúbia, podendo ou não apresentar esta redução de custo.

Apesar da aparente complexidade do método, sua execução é simples e, com o auxílio de ferramentas como o Microsoft Excel, pode ser aplicado de maneira descomplicada, sendo de fácil replicação. A interpretação alcançada por parte do autor é a de que, desde que as apropriações sejam elaboradas de maneira correta — e os valores apresentados dentro do sistema de ERP sejam confiáveis —, o método se torna eficiente, rápido e de grande potencial para uma análise precisa do projeto.

Uma das dificuldades encontradas pelo autor durante a elaboração dos cálculos, foi a necessidade de elaborar uma "depara"- anexo 2 -, pois, a empresa havia optado por não organizar o orçamento e o cronograma na mesma EAP, como indicado pelo manual de boas práticas do PMI. Caso tivessem seguido esta diretriz, seria possível facilitar a coleta dos dados e reduzir os passos para a elaboração do método baseado no EVA; também possibilitariam uma visão mais unificada do projeto, algo que também facilita a elaboração de relatórios e de atualizações do projeto.

Como proposição para aplicabilidade, o autor — após utilizar o software Microsoft Excel como principal ferramenta para as montagens das análises de seus estudos—, também deixa como sugestão a possibilidade de aplicação do EVA com o Microsoft Project, ferramenta que também apresenta formas simplificadas para a elaboração do EVA em sua estrutura, podendo ser uma forma de reduzir a etapa de "depara" para que se obtenha uma redução nos passos de elaboração.

Outra dificuldade encontrada pelo autor durante os estudos referentes ao EVA, foi a necessidade de se adaptar às variações de significado de algumas terminologias utilizadas pelo método, principalmente, ao se tratar do VP, que, por ter mais de uma interpretação possível, de acordo com o contexto, pode gerar uma diferença da interpretação prejudicial à análise. Outro ponto do EVA que torna sua trabalhabilidade mais complexa, é que a unidade de grandeza padrão para o VPr é o real (R\$), sendo que, caso substituída por tempo, teria uma conexão mais simplificada com as noções de prazo e o andamento da obra.

Ainda sobre as terminologias, dentro das pesquisas realizadas pelo autor, tendo como base Mattos (2019), a referência apresenta um diversificado quadro de aplicação da EPT, sendo elas: otimista, pessimista e realista. Caso o projeto demonstre um desempenho maior que o previsto para custo e prazo, a EPT pessimista se demonstrará em um quadro mais favorável que a otimista, gerando uma confusão em sua interpretação.

Durante as pesquisas, o autor não identificou métodos dentro do EVA para o controle dos custos indiretos; desta forma, apresenta-se como uma sugestão de estudos futuros as formas de melhoria na aplicação do controle referente aos custos indiretos.

Outro ponto identificado pelo autor foi que o EVA, em sua natureza, não propõe uma padronização ou metodologia de medição para obtenção dos dados, gerando, portanto, uma defasagem na padronização de obtenção das informações.

Por fim, foi entendido que o método baseado no EVA tem sua aplicação funcional dentro deste padrão de obra, podendo ser este estudo o início para futuras aplicações do método em obras de galpões de grande porte. Vale destacar a necessidade de sempre ser mantida a atualização de métodos de controle de custos, para garantir maior eficiência e controle sobre os projetos.

ALVES, Karen Freitas. Análise e aplicação do método do valor agregado no controle de prazos e custos em obras de loteamentos urbanos residenciais. Tese (Mestrado em Inovação na Construção Civil) – Escola Politécnica, Universidade de São Paulo, São Paulo, 2017.

CBIC – Câmara Brasileira da Indústria da Construção Civil. Disponível em: https://cbic.org.br/cbic-revisa-projecao-de-crescimento-e-construcao-deve-crescer-15-em-2023/. Acesso em: 04 nov. 2023.

CONDOMÍNIOS logísticos classe A crescem no país e atraem empresas em busca de eficiência. Exame. Julho de 2023. Disponível em: https://exame.com/negocios/condominioslogisticos-classe-a-crescem-no-pais-e-atraem-empresas-em-busca-de-eficiencia/. Acesso em: 28 out. 2023.

CRESPO, Gabriela Pizarro; ALVARES, Grazielle Barbosa. Análise de valor agregado com foco em custos na construção civil. Tese (Pós-graduação em Engenharia de Custos e Orçamentos) – Instituto de Educação Tecnológica (IETEC), 2013.

EMPRESA JÚNIOR. Fundação Getúlio Vargas. Disponível em: https://ejfgv.com/sistema-devalor-

agregado/#:~:text=A%20ferramenta%20foi%20criada%20por,ferramenta%20poss%C3%AD vel%20para%20v%C3%A1rias%20empresas. Acesso em: 20 nov. 2023.

MATTOS, Aldo Dórea. Planejamento e controle de obras. 2. ed. São Paulo: Oficina de Textos, 2019.

MOREIRA, Pedro Vieira; MATEUS, Ana Alexandra; MARTINS, João Poças. Desenvolvimento e aplicação de ferramentas colaborativas para a gestão de projectos com recurso a análise EVM. Coimbra: Congresso Construção 2012 - 4° Congresso Nacional. 2012.

NDIA – National Defense Industrial Association (NDIA), Integrated Program Management Division. Earned Value Management Systems EIA-748-D Intent Guide. Arlington, 2018.

OLIVEIRA, Rodrigo César Franceschini de Oliveira. Gerenciamento de projetos e a aplicação da análise de valor agregado em grandes projetos. Tese (Mestrado em Engenharia) – Escola Politécnica, Universidade de São Paulo, São Paulo, 2003.

PROJECT MANAGEMENT INSTITUTE. Um guia do conhecimento de gerenciamento de projetos (Guia PMBOK). 7. ed. Pennsylvania: PMI, 2022. 274 p.

SILVA, Shirley Macieira Vidal. Controle de custos. (Especialização em Construção Civil) – Escola de Engenharia, Universidade Federal de Minas Gerais, Minas Gerais, 2009.

SINDUSCON-SP. Sindicato da Indústria da Construção Civil de Grandes Estruturas no Estado de São Paulo. Disponível em: https://sindusconsp.com.br/cenario-aponta-para-crescimentomoderado-da-construcao-neste-ano/. Acesso em: 04 nov. 2023.

TOLEDO, Felipe D'Agosto. Proposta de ferramentas para análise de cenários na gestão de custos de empreendimentos em empresas de engenharia e construção. Tese (Mestrado em Inovação na Construção Civil) – Escola Politécnica, Universidade de São Paulo, São Paulo, 2018.

TOTVS. Regime de competência: o que é, vantagens, desvantagens e exemplos. Disponível em: https://www.totys.com/blog/negocios/regime-de-competencia/#:~:text=O%20que%20% C3% A9%20regime%20de,hora%20em%20que%20s%C3%A3o%20consumados/. Acesso em: 05 fev. 2023.

WATANABE, Mayra Yurie. Controle de custos de obras: aplicação de método para obra industrial de pequeno porte. Tese (Pós-graduação Lato Sensu em Tecnologia e Gestão na Produção de Edifícios) – Escola Politécnica, Universidade de São Paulo, São Paulo, 2022.

## ANEXOS

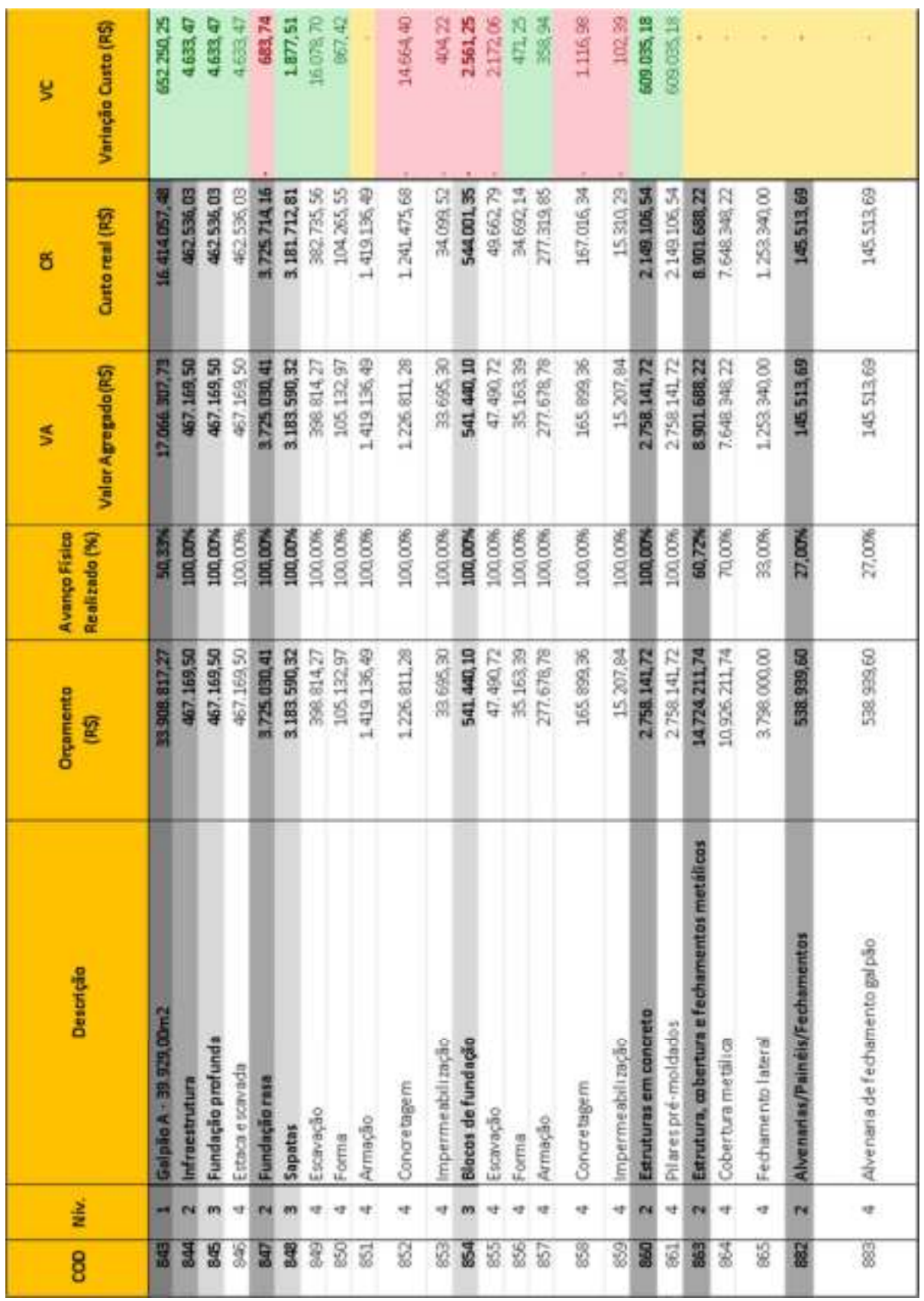

ANEXO 1 – PLANILHA EVA COMPLETA

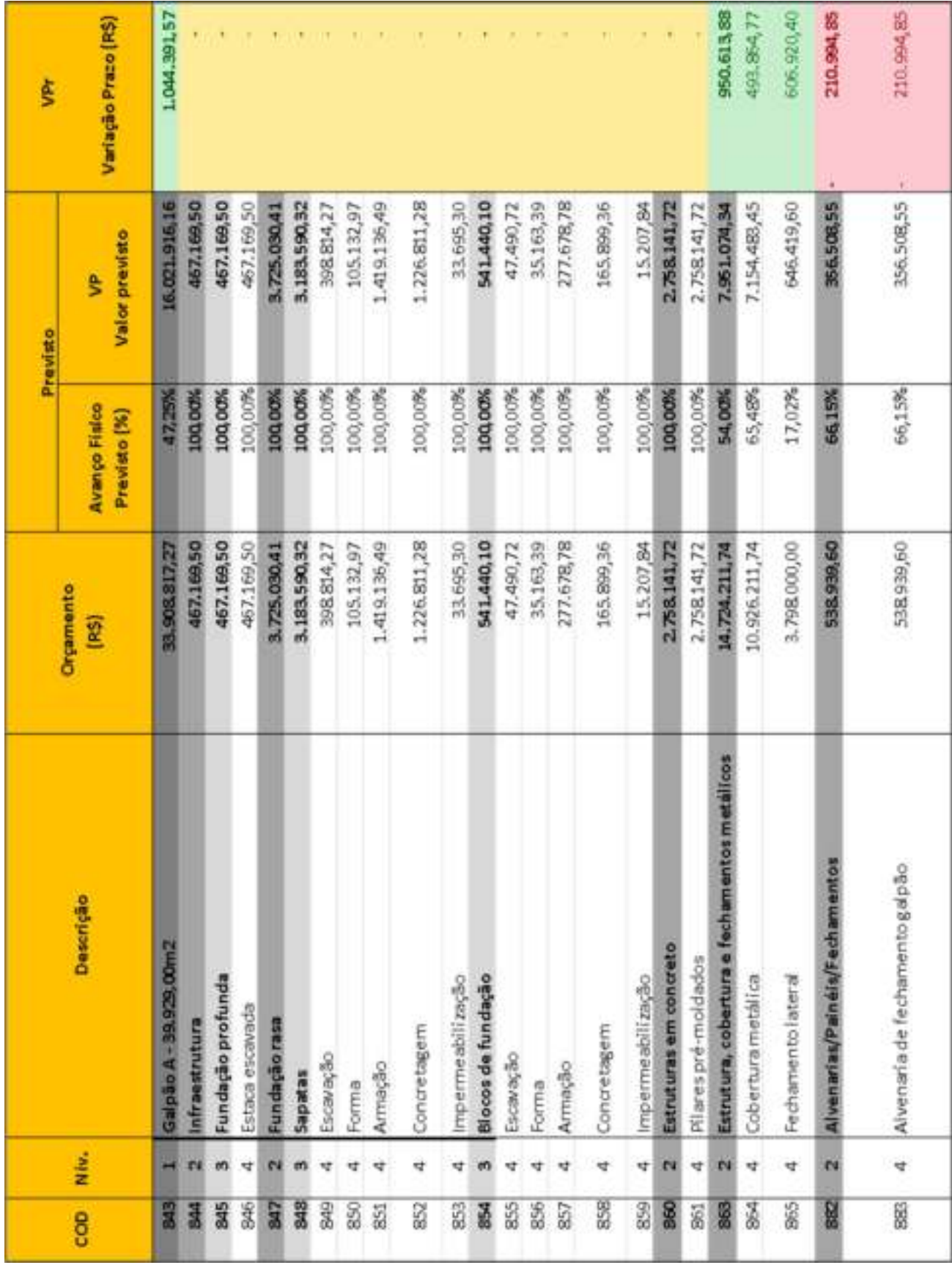

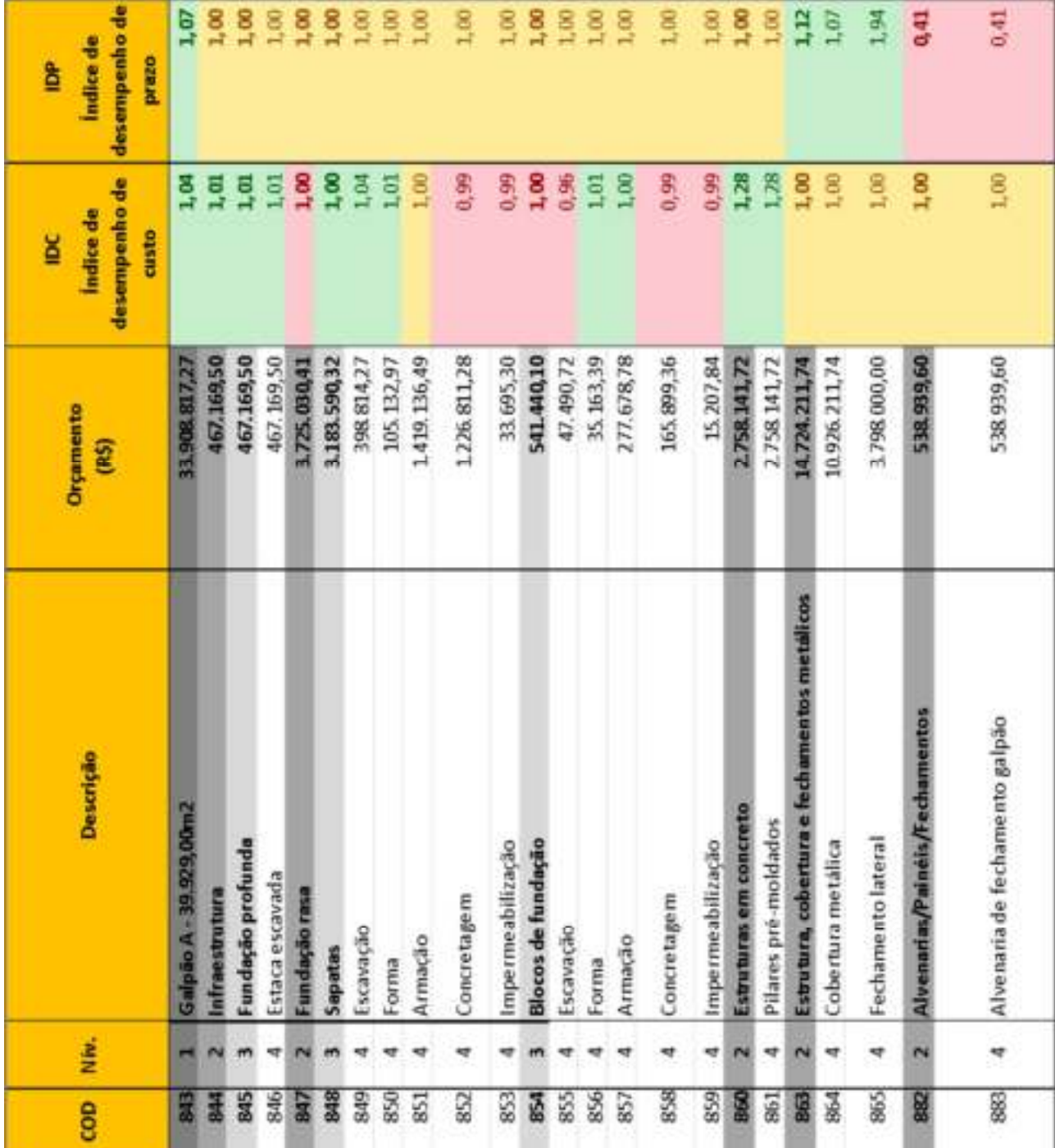

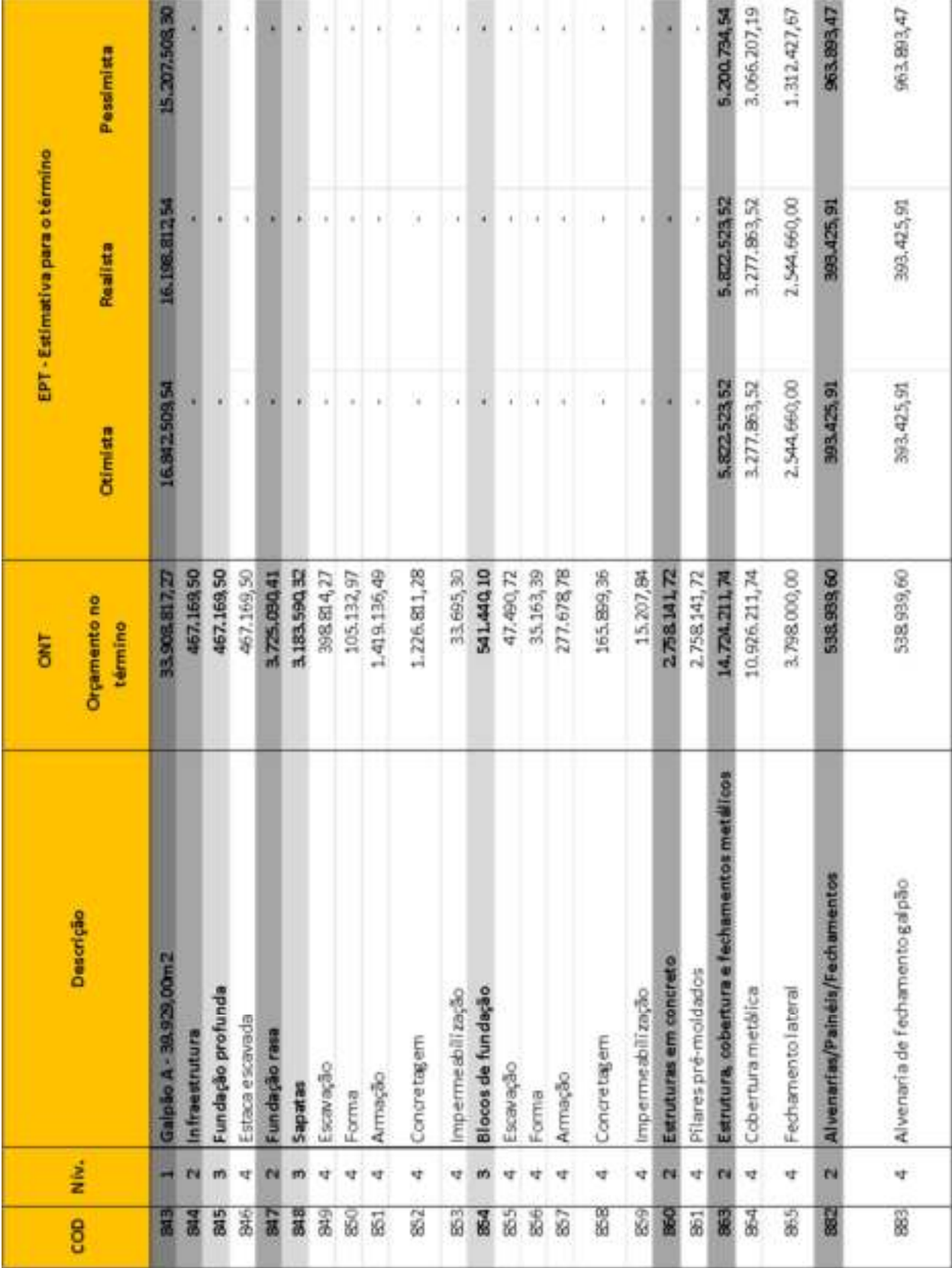

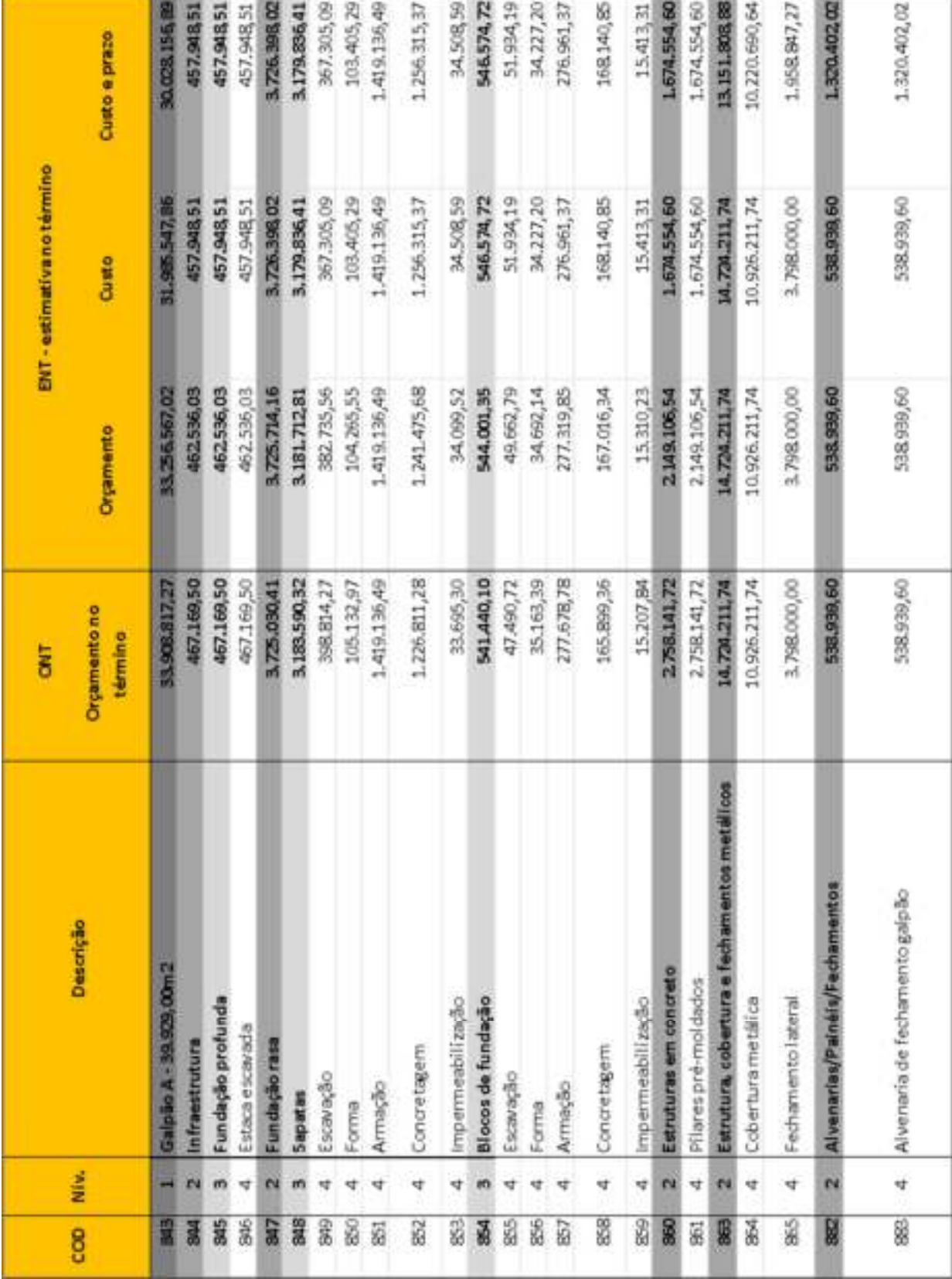

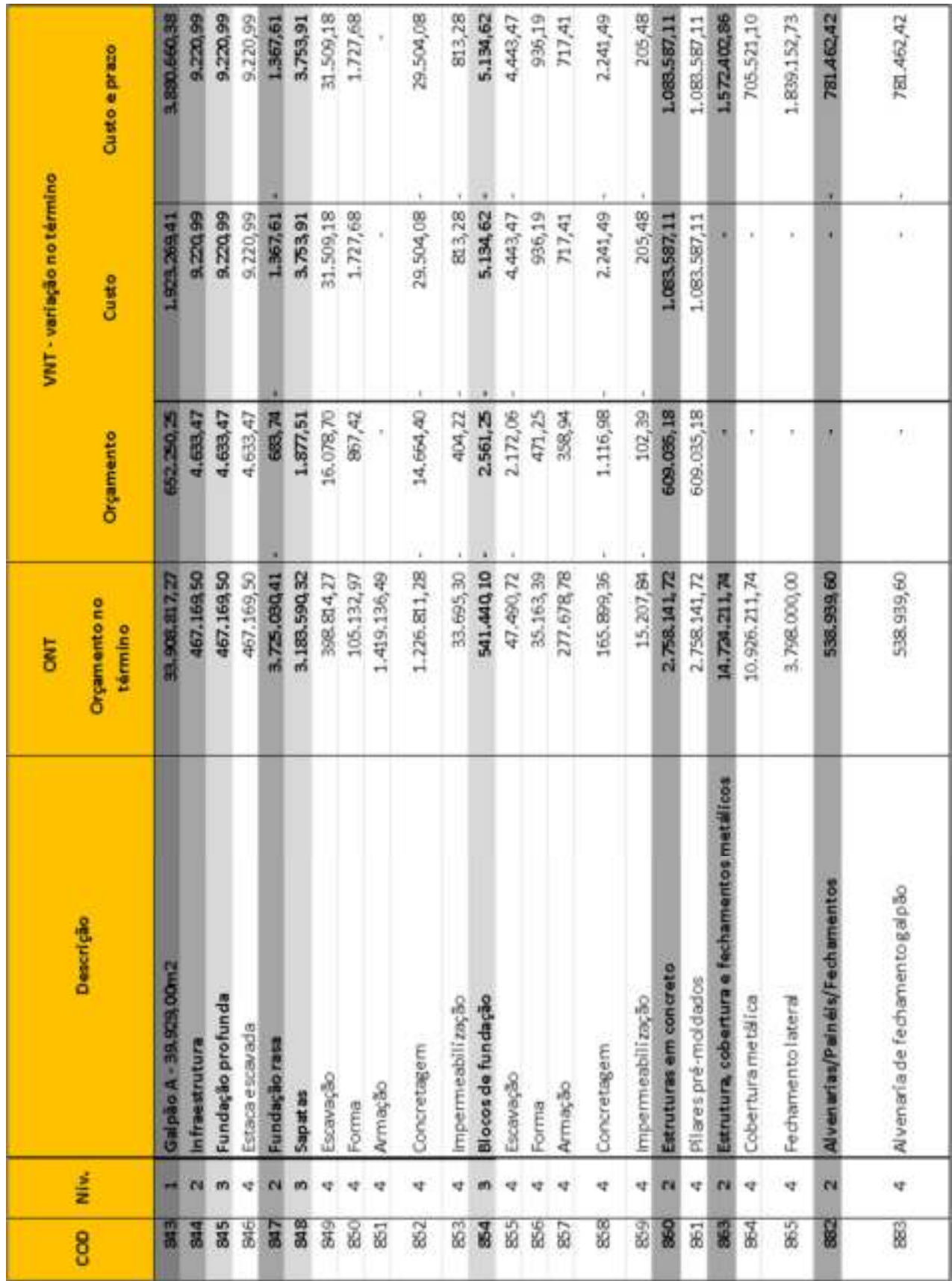

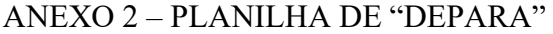

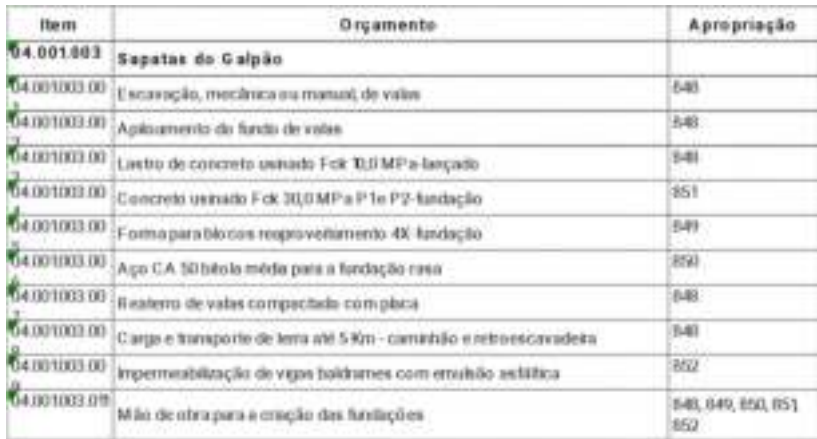

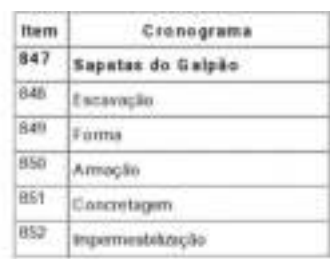